# **فاعلية برنامج تعلم إلكرتوني الكتساب بعض مهارات برنامج** D3 CLO **لدى طالب املالبس**

### **The effectiveness of an E-Learning program on acquiring some skills of CLO 3D software among clothing students**

#### **أ.د/ يسري معوض عيسى أمحد**

أستاذ بقسم الملابس والنسيج، كلية الاقتصاد المنزلي، جامعة حلوان، Yousrymawad12@gmail.com

## **أ.د/ حامت أمحد حممود رفاعي**

أستاذ ورئيس قسم الملابس والنسيج سابقًا، كلية الاقتصاد المنزلي، جامعة حلوان، Temy\_28\_4@yahoo.com

### **أ.د/ حممد عبد احلميد حجاج**

أستاذ بقسم الملابس والنسيج، كلية الاقتصاد المنزلي، جامعة المنوفية، Mohamed.hagag@hec.menofia.edu.eg

### **م.م/ أمساء صالح إمساعيل مصطفى**

مدرس مساعد بقسم الملابس والموضة، كلية الفنون التطبيقية، جامعة بدر بالقاهرة، Asmaa.salah@buc.edu.eg

## **ملخص البحث:Abstract**

**كلمات دالة:Keywords**

التعلم اإللكتروني Learning-E، المحاكاة ثالثية األبعاد Simulation D3 ، كلو ثلاثي الأبعاد CLO 3D

يهدف البحث إلى إعداد برنامج تعلم إلكتروني الكتساب بعض مهارات برنامج D3 CLO لدى طالب المالبس، وقياس فاعليته من حيث تحصيل الجوانب المعرفية واكتساب المهارات المتضمنة البرنامج، وكذلك قياس آراء المتعلمين اتجاه البرنامج التعليمي المقترح، واتبع البحث المنهج شبه التجريبي لقياس فاعلية برنامج التعلم اإللكتروني الكتساب بعض مهارات برنامج D3 CLO، وكذلك المنهج الوصفي لبناء المحتوى التعليمي المقترح والاختبارات وكذلك الإطار النظري، وأيضًا لقياس آراء الطلاب نحو البرنامج المقترح القائم على التعلم اإللكتروني لنظام المحاكاة ثالثية األبعاد D3 CLO، ومن أهم األدوات المستخدمة في البحث البرنامج التعليمي القائم على التعلم اإللكتروني المقترح، واستمارة تحكيم صالحية البرنامج المستهدف للتطبيق، إلى جانب اختبار تحصيلي معرفي (قبلي/بعدي) لقياس مستوى تحصيل المتعلمين للمعارف المتضمنة البرنامج، واختبار أداء مهاري (قبلي/بعدي) لقياس المهارات المتضمنة البرنامج، ومقياس تقدير للنماذج الناتجة من االختبار المهارى، واستبانة الستطالع آراء الطالبات تجاه البرنامج التعليمي، واشتملت عينة البحث على طالب الفرقة الرابعة- المستوى الخامس- قسم المالبس والموضة بكلية الفنون التطبيقية - جامعة بدر بالقاهرة للعام الجامعي 2022م/2023م وعددهم (10) طالبات، وجاءت النتائج لتؤكد فروض البحث والتي تنص على وجود فروق دالة إحصائيًا بين متوسطي درجات الطالبات في التطبيق القبلي والبعدي لبرنامج التعلم اإللكتروني إلكساب بعض مهارات برنامج D3 CLO لصالح التطبيق البعدي، كما توجد فروق دالة إحصائيًا بين متوسطي درجات الطالبات في التطبيق القبلي والبعدي لالختبار التحصيلي لصالح التطبيق البعدي، وفروق دالة إحصائيًا بين متوسطي درجات الطالبات في التطبيق القبلي والبعدي لمقياس تقدير الأداء المهاري لصالح التطبيق البعدي، كما أن آراء الطالبات إيجابية اتجاه برنامج النعلم الإلكتروني إلكساب بعض مهارات برنامج D3 CLO.

**Paper received August 29, 2023, Accepted October 27, 2023, Published on line Novmber 1, 2024**

## **املقدمة: Introduction**

تعد تكنولوجيا التعليم والتعلم مجالًا حيويًا ومتطورًا يهدف إلى تحسين عملية نقل المعرفة وتوفير تجارب تعليمية مبتكرة وفع الة، ففي العقود الأخيرة شهدت هذه التكنولوجيا تطورًا هائلا مما أدى إلى ثورة في طرق التعلم والتدريس وتكنولوجيا التعليم، مما أدى إلى ظهور مفهوم (التعلم الإلكتروني) كنموذج جديد لعملية التعلم يعتمد على استخدام التكنولوجيا لتوفير المحتوى التعليمي والتفاعل معه عن بُعد، مما يوفر المرونة والوصول الشامل إلى الموارد التعليمية، حيث يمكن للمتعلمين الوصول إلى الدروس والمحاضرات والتدريبات في أي وقت ومن أي مكان يناسبهم.

فالتعلم اإللكتروني يعزز التفاعل والتعاون بين الطالب ويمكنهم من التواصل مع المعلمين وتبادل األفكار والمعرفة مع زمالئهم، فمع تطور التكنولوجيا ظهرت المحاكاة ثالثية األبعاد كأداة قوية في مجال التعلم، حيث تسمح المحاكاة ثلاثية الأبعاد للطلاب بالتفاعل مع بيئات افتراضية واقعية، مما يعزز فهمهم ومهاراتهم التطبيقية ويتيح لهم التجربة العملية في مجاالت متنوعة مثل العلوم والهندسة والطب، حيث يمكنهم التفاعل مع األجسام والظروف المعقدة بطريقة (Slava Kalyuga, [John Sweller:](https://www.researchgate.net/scientific-contributions/55369360-John-Sweller) 2005) آمنة ومراقبة.

وأشارت العديد من الدراسات إلى فاعلية استخدام التعلم اإللكتروني كأداة تعليمية ضرورية للتطوير والمعالجة العلمية لمشكالت التعليم، وأكدت على أهمية دوره بالنسبة للتعلم الفردي وزيادة القدرة على

التحصيل وتنمية المهارات في المجاالت المختلفة ومنها مجال الملابس والنسيج، حيث اتضح استخدمها في دراسة (محمد زيدان وآخرون: 2022( والتي تهدف إلى رفع كفاءة الطالب باستخدام أسلوب التعليم اإللكتروني لتطوير العملية التعليمية، بإضافة مقترح تعليمي لتدريس المهارات الفنية والمهارية في مجال تصميم وتنفيذ الجاكت الحريمي الجلد لمادة مشروع بحثي للفرقة الرابعة شعبة المالبس والنسيج بأسلوب التعليم اإللكتروني، كمقترح تعليمي لدراسة جانب التصميم بجانب مراحل تنفيذ الجاكت الجلد الحريمي عبر الموقع اإللكتروني، وذلك لخدمة وتطوير العملية التعليمية عن طريق إعداد منهج تعليمي بأسلوب التعليم اإللكتروني، ودراسة )هاجر محمد رضا عبد الرازق وآخرون: 2018( والتي هدفت إلى تحديد مهارات تصميم وتنفيذ المالبس الخارجية التي ينبغي تنميتها لدى طالب االقتصاد المنزلي، وإعداد برنامج قائم على بيئة تفاعلية إلكترونية لتنمية تلك المهارات، والتعرف على أثر البرنامج في تنمية مهارات تصميم وتنفيذ المالبس الخارجية. وكذلك دراسة (رانيا مصطفى كامل عبد العال، وسام محمد إبراهيم: 2016( والتي هدفت إلى بناء موقع إلكتروني على شبكة المعلومات

الدولية "اإلنترنت" الكتساب بعض معارف ومهارات تصميم نماذج األطفال، وقياس فاعلية الموقع واتجاه الطالبات نحو الموقع التعليمي المقترح، ومن أهم النتائج التي توصلت إليها الدراسة فاعلية الموقع اإللكتروني المقترح في تحصيل المعارف واكتساب المهارات

الخاصة بتصميم النماذج لملابس الأطفال، وأن اتجاه الطالبات نحو طريقة التعلم باستخدام الموقع اإللكتروني المقترح له إيجابية.

وقد أشارت نتائج الدراسات إلى أن استخدام التعلم اإللكتروني قد حقق نجاحًا في اكتساب المتعلمين المهارات المعرفية والنفسحر كية، وندرة استخدامه في العلوم التطبيقية وبخاصة في مجال المحاكاة ثلاثية الأبعاد للملابس، كما أكدت على أهمية دوره بالنسبة للمتعلم في زيادة قدرته على التحصيل وتنمية المهارات والذي تم إثباته من خلال نتائج الدراسات السابقة، وهذا أحد الأسباب التي دعت الباحثة إلى االتجاه نحو دراسة هذا األسلوب التعليمي المتقدم للمساهمة في تعلم أحد نظم المحاكاة ثالثية األبعاد للمالبس وهو برنامج CLO .3D

فيعتبر برنامج D3 CLO من أحدث البرامج ثالثية األبعاد، حيث يتيح للمصمم تنفيذ مجموعة كبيرة من التصميمات ذات األشكال المعقدة، وتوجد إمكانية إنشاء نماذج أو ابتكارها في شاشة ثنائية األبعاد من البرنامج ومن ثم حياكة أجزاء الباترون ومحاكاته على مانيكان افتراضي مختار ، كما يمكنه أن يحاكي بدقة عالية الأقمشة والخامات المختلفة واإلحساس بالنسيج، وإمكانياته الدقيقة في تحديد مقدار الراحة والضبط بين الزي والجسم، كذلك سوف يفي بالغرض كنموذج أولي (مرحلة العينة)؛ لأنه يعطي الفرصة المناسبة لرؤية

الزي بشكل دقيق دون هدر للوقت والمال. (Marie, H., 2018) وتوجد العديد من الدراسات المرتبطة بالبحث منها دراسة (أحمد فهيم البربري، نهى مجدي إبراهيم: 2023) والتي هدفت إلى االستفادة من المحاكاة االفتراضية لضبط النموذج الصناعي بقسم العينات بمصانع المالبس، حيث قامت الدراسة باستخدام برنامج 5.1CLO لتحسين النموذج الصناعي واالرتقاء بجودة رسم النموذج الصناعي الرجالي، وذلك من خالل إجراء التعديالت لبعض المناطق التي تكون نسبتي الضغط واإلجهاد بها عالية نتيجة لعدم الضبط الجيد للنموذج الصناعي، والتي ال تظهر بصورة واضحة حتى أثناء التنفيذ، وقد توصلت الدراسة إلى أن زمن إنتاج العينة باستخدام التكنولوجيا ثالثية األبعاد أقل من الطريقة التقليدية، حيث بلغ عدد تكرارات العينة في الطريقة التقليدية إلى ثالث مرات مقارنة بمره واحدة باستخدام التكنولوجيا ثلاثية الأبعاد، وأن تكلفة استهالك القماش لتنفيذ العينة بالطريقة التقليدية كان ضعفي ما تم استهلاكه بطريقة التكنولوجيا ثلاثية الأبعاد، وأوصت الدراسة بضرورة وأهمية استخدام تكنولوجيا الواقع االفتراضي D3 في رسم نموذج العينات بمصانع المالبس مما يساعد على الضبط الجيد للنموذج وكذلك تقليل الوقت والجهد ونسب اإلهدار داخل قسم العينات بمصانع المالبس.

ودراسة (رندا منير الخرباوي واخرون: 2023) التي هدفت إلى قياس فاعلية وحدة تعليمية لتنمية مهارات الطالبات في تصميم عروض أزياء باستخدام برامج التصميم ثلاثية الأبعاد، وأثر ذلك فم التسويق اإللكتروني، وذلك باالستعانة ببرامج التصميم ثالثية األبعاد، من خالل إعداد وحدة تعليمية لتنمية مهارات الطالبات في تصميم عروض الأزياء باستخدام الواقع الافتراضي لطالبات جامعة الملك خالد ضمن مقرر عروض األزياء، ومدى فاعلية الوحدة التعليمية المقترحة على الأداء المهاري والمعرفي للطالبات في تصميم وإعداد عرض أزياء افتراضي وأثره في التسويق اإللكتروني لألزياء بمنطقة عسير بالمملكة العربية السعودية، ومن أهم النتائج التي توصلت إليها الدراسة وجود فروق دالة إحصائيًا بين متوسط درجات الطالبات في المعارف والمهارات المتضمنة بالوحدة المقترحة في التطبيق القبلي والبعدي لصالح التطبيق البعدي، وأوصت الدراسة ضرورة التوسع في دراسة الواقع االفتراضي لما له من أثر إيجابي كبير في نجاح التسويق اإللكتروني، والتركيز على أساليب التدريب المفتوح مثل التكنولوجيا الرقمية ومواقع السوشيال- ميديا والعصف الذهني، والعمل بنظام المجموعات في التدريس لما لها من أثر في تحسين التفكير اإلبداعي لدى الطالبات، ودراسة

)محمد عبد الحميد حجاج: 2021( والتي هدفت إلى قياس فاعلية استراتيجية التعلم التعاوني في تطوير مستوى الأداء المهاري والمعرفي لبعض أسس تصميم الأزياء ثلاثي الأبعاد داخل برنامج D3 CLO، وتكونت عينة البحث من )56( طالب وطالبة من الفرقة الثانية- المستوى الثالث- قسم تكنولوجيا المالبس الجاهزة- كلية الفنون التطبيقية- جامعة بنها، تم تقسمهم إلى مجموعتين متساويتين مجموعة تجريبية درست بأسلوب التعلم التعاوني ومجموعة ضابطة درست بالطريقة التقليدية، واتبع البحث المنهج شبه التجريبي، وتمثلت أدوات ومواد الدراسة في اختبار معرفي وآخر مهاري لبعض التطبيقات الأساسية لتصميم الملابس ثلاثية الأبعاد داخل برنامج D3 CLO، وكذلك بطاقة مالحظة قبل وأثناء وبعد التجربة لتدوين كافة المالحظات، حيث تم تطبيق أدوات الدراسة ضمن مقرر التصميم بالحاسب )2(- الفصل الدراسي الثاني للعام الجامعي 2018م- 2019م، وتوصلت نتائج الدراسة إلى وجود فروق ذات داللة إحصائية عند مستوى الداللة )0.01( بين متوسطي درجات طالب المجموعتين التجريبية والضابطة في االختبار المعرفي والمهاري (القبلي/البعدي) لصالح الاختبار البعدي لطلاب المجموعة التجريبية، كما أوصت الدراسة بضرورة تطبيق مزيد من استراتيجيات التعلم في الدراسات المستقبلية استكماًال لموضوع الدراسة؛ لتحسين عملية التعليم والتعلم.

ودراسة (2022: El-Sayed, H., El-Newashy, R., ) والتي هدفت إلى معالجة بعض الخصائص الفيزيائية والميكانيكية لخامات التريكو البوليستر/ الليكرا وتقييمها باستخدام نظام المحاكاة ثالثية األبعاد D3 CLO، من خالل إدخال خصائصها داخل برنامج D3 CLO ومحاكاتها افتراضيًا، حيث تم إدخال صالبة اإلنحناء stiffness bending والقدرة على التمدد ability-stretch ووزن الخامة وسمكها في كال اتجاهي السداء واللحمة، وتم محاكاة الخامات على ملابس رياضية (مشد الصدر) لتقييم ضبط الخامة على الجسم، وكذلك دراسة )نشوى محمد السيد عبده، أسماء جالل عبد العزيز: 2020( التي هدفت إلى استخدام برنامج D3 CLO في تقويم نموذج الدرتش للفتيات في مرحلة المراهقة، ومعرفة مقدار ضبطه وانضباطه على المانيكان الملحق بالبرنامج ومحاولة إجراء بعض التعديلات عليه للوصول إلى درجة الضبط الفثلى له، وبعد تحليل النتائج تبين أفضلية النموذج المعدل على النموذج األساسي بوجه عام، وأوصت الدراسة إلى استخدام البرامج ثالثية األبعاد في تدريس مقررات النماذج بكليات االقتصاد المنزلي والكليات المناظرة لمواكبة التطور الحادث في صناعة المالبس.

وهذا تطلب إكساب طالب المالبس بعض مهارات برنامج CLO D3 لرفع كفاءتهم في مجال تصميم المالبس وتحقيق التوافق بين الخريج ومهاراته ومتطلبات سوق العمل من خالل التواصل بين المؤسسة التعليمية المتمثلة في القسم العلمي وأصحاب المصانع وشركات المالبس، حيث يتجه البحث الحالي إلى محاولة تحديث المحتوى التعليمي ليواكب كل ما هو جديد في تكنولوجيا التعلم الإلكتروني عامةً وخاصةً في تكنولوجيا الحاسب من أنظمة حديثة مكملة للبرامج المتخصصة في صناعة الباترون كنظام لمحاكاة القطعة الملبسية ثلاثية الأبعاد CLO 3D، حيث أوصت دراسة )حاتم أحمد محمود رفاعي، شادية صالح: 2011( بتحديث المناهج التي تدرس لطالب المالبس لمواجهة التطور الدائم في حلول مشكالت إنتاج وتنفيذ المالبس واالهتمام بقياس فاعلية البرامج اإللكترونية في رسم المنتجات، حيث اتجه البحث إلى فاعلية برنامج تعلم اإللكتروني على اكتساب بعض مهارات برنامج D3 CLO لدى طالب المالبس.

**وبناء على ذلك تتحدد مشكلة البحث في التساؤالت اآلتية:**

ما فاعلية برنامج تعلم إلكتروني على اكتساب بعض مهارات برنامج D3 CLO لدى طالب المالبس؟ ويتفرع من السؤال الرئيسي التساؤالت الفرعية التالية:

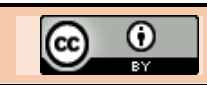

- -1 ما فاعلية برنامج تعلم إلكتروني لتنمية الجوانب المعرفية لبرنامج D3 CLO لدى طالب المالبس؟
- -2 ما فاعلية برنامج تعلم إلكتروني لتنمية الجوانب المهارية لبرنامج D3 CLO لدى طالب المالبس؟
- -3 ما آراء الطالبات تجاه برنامج التعلم اإللكتروني إلكساب بعض مهارات برنامج D3 CLO؟

## **أهداف البحث:Objectives Research**

يهدف البحث إلى ما يلي:

- -1 إعداد برنامج تعلم إلكتروني الكتساب بعض مهارات برنامج D3 CLO لدى طالب المالبس.
- -2 قياس فاعلية برنامج التعلم اإللكتروني الكتساب بعض مهارات برنامج D3 CLO لدى طالب المالبس من حيث تحصيل الجوانب المعرفية.
- 3- قياس فاعلية برنامج التعلم الإلكتروني لاكتساب بعض مهارات برنامج D3 CLO لدى طالب المالبس من حيث اكتساب الجوانب المهارية.
- -4 قياس آراء الطالبات تجاه برنامج التعلم اإللكتروني إلكساب بعض مهارات برنامج D3 CLO.

# **أهمية البحث: Significance Research**

تتحدد أهمية البحث في اآلتي:

- -1 قد يساعد البحث في تحقيق مبدأ تكافؤ الفرص التعليمية بين جميع المتعلمين وتحسين نواتج العملية التعليمية، وتعزيز استراتيجية التعلم الذاتي والتعامل في البيئة الرقمية التفاعلية من خالل استخدام أدوات التعلم اإللكتروني.
- -2 قد يساعد على مواكبة التكنولوجيا الحديثة التي تدعم صناعة المالبس من خالل التطوير في البرامج التعليمية ومن ثم في المناهج الدراسية كالمحاكاة ثالثية األبعاد للمالبس االفتراضية.
- 3- قد يساهم في تطوير مستويات الأداء للمتخصصين والمهتمين بالنظم الحديثة لأنظمة الحاسب في صناعة الملابس.

# **عينة البحث: Sample Research**

اشتملت على طالب الفرقة الرابعة- المستوى الخامس- قسم المالبس والموضة- كلية الفنون التطبيقية - جامعة بدر بالقاهرة للعام الجامعي 2022م2023/م وعددهم )10( طالبات.

## **أدوات البحث:Tools Research**

تطلب البحث بناء الأدوات الآتية:

- -1 برنامج التعلم اإللكتروني.
- -2 استمارة تحكيم صالحية برنامج التعلم اإللكتروني المعد للتطبيق.
- 3- اختبار تحصيلي معرفي (قبلي/بعدي) لقياس مستوى تحصيل المتعلمين للمعارف المتضمنة البرنامج.
- 4- اختبار أداء مهاري (قبلي/بعدي) لقياس مستوى اكتساب المتعلمين للمهارات المتضمنة البرنامج.
	- -5 مقياس تقدير للنماذج الناتجة من االختبار المهارى.
	- -6 استبانة الستطالع آراء الطالبات نحو البرنامج التعليمي.

# **منهج البحث: Methodology Research**

## **يتبع البحث الحالي:**

**المنهج شبه التجريبي** لقياس فاعلية برنامج التعلم اإللكتروني على اكتساب بعض مهارات برنامج CLO 3D ، حيث أشار كلٍ من )لويس كوهين ولورانس مانيون2011:( أن هذا المنهج هو الذي يكون فيه المتغير المستقل بمثابة مثير ويكون المتغير التابع عبارة عن استجابة، ولذلك فإن معظم الدراسات اإلمبريقية في المواقف التعليمية هي دراسات شبه تجريبية .

**المنهج** الوصفي المتمثل في مرحلة الدراسة والتحليل والتصميم لجمع البيانات المطلوبة لبناء المحتوى التعليمي المقترح

والاختبارات وكذلك الإطار النظري، وأبضًا لقياس آراء الطلاب نحو البرنامج المقترح القائم على التعلم اإللكتروني لنظام المحاكاة ثلاثية الأبعاد CLO 3D، حيث أكد (بشير صالح: 2000) أن المنهج الوصفي يعتمد على دراسة الظاهرة كما هي موجودة في الواقع ويهتم بوصفها وصفًا دقيقًا ويُعبر عنها كيفيًا وكميًا.

## **Research Delimitations:حدودالبحث**

تقتصر حدود البحث على ما يلي:

- -1 **الحدود البشرية-** عينة البحث: تم التطبيق على طالب الفرقة الرابعة- المستوى الخامس- قسم المالبس والموضة- كلية الفنون التطبيقية- جامعة بدر بالقاهرة
- -2 **الحدود الموضوعية:** قياس فاعلية درس من البرنامج التعليمي المُعد القائم على التعلم الإلكتروني لنظام المحاكاة ثالثية األبعاد )7.0 D3 CLO )وهو الدرس األول من الوحدة الثالثة، ضمن مقرر تصميم األزياء بالحاسب CAD Design Fashion، الفرقة الرابعة- المستوى الخامس- قسم المالبس والموضة- كلية الفنون التطبيقية- جامعة بدر بالقاهرة.
- -3 **الحدود المكانية:** تم التطبيق في معمل )402( بكلية الفنون التطبيقية- جامعة بدر بالقاهرة.
- -4 **الحدود الزمانية:** تم التطبيق في الفصل الدراسة الثاني للعام الجامعي 2022م2023/م.

# **Hypothesis of Study :البحث فروض**

يقوم البحث على الفروض اآلتية:

- -1 توجد فروق دالة إحصائيًا بين متوسطي درجات الطالبات في التطبيق القبلي والبعدي لبرنامج التعلم اإللكتروني إلكساب بعض مهارات برنامج D3 CLO لصالح التطبيق البعدي.
- -2 توجد فروق دالة إحصائيًا بين متوسطي درجات الطالبات في التطبيق القبلي والبعدي لالختبار التحصيلي لصالح التطبيق البعدي.
- -3 توجد فروق دالة إحصائيًا بين متوسطي درجات الطالبات في التطبيق القبلي والبعدي لمقياس تقدير الأداء المهاري لصالح التطبيق البعدي.

## **Definition of Terms :البحث مصطلحات**

## **-1 فاعلية Efficiency:**

هي "األثر الذي يمكن أن تحدثه المعالجة التجريبية باعتبارها متغير مستقل في المتغيرات التابعة" (حسن شحاته وزينب النجار :2003) وعرفها (أحمد حامد منصور: 1996) بأنها "قياس مدى تحقيق أي نشاط ألهدافه، وتحديد األثر المرغوب أو المتوقع الذي يحدثه برنامج ما بغرض تحقيق الأهداف التي وضع من أجلها، ويقاس هذا األثر من خالل التعرف على الزيادة أو النقص في متوسط درجات أفراد العينة في مواقف فعلية داخل مكان الدراسة، أي هي القدرة على إحداث أثر حاسم في زمن معين".

ويمكن تعريف الفاعلية إجرائيًا في هذا البحث على أنها حجم الأثر المرغوب أو المتوقع الذي يحدثه البرنامج التعليمي اإللكتروني في تعلم أحد أنظمة المحاكاة ثالثية األبعاد D3 CLO، بغرض تحقيق األهداف التي وضعت من أجلها، وقياس فاعليته من حيث التحصيل المعرفي والأداء المهاري.

## **-2 برنامج Program:**

يعرف قاموس (المصطلحات التربوية والنفسية) البرنامج بأنه يوضح سير العمل الواجب القيام به لتحقيق الأهداف المقصودة، كما يوفر الأسس الملموسة لإنجاز الأعمال ويحدد نواحي النشاط الواجب القيام بها خلال مدة معينة، كم أنه مجموعة من الأنشطة والممارسات العملية بقاعة أو حجرة النشاط لمدة زمنية محددة وفقأ لتخطيط وتنظيم هادف محدد يعود على المتدرب بالتحسن، وهو أيضاً مجموعة من األنشطة المنظمة والمرتبطة باألهداف المحددة وفقاً لخطة معينة تهدف إلى تنمية المعارف والمهارات المتضمنة

#### *The effectiveness of an E-Learning program on acquiring some skills of CLO 3D software among clothing* **252** *students*

البرنامج. (حسن شحاتة وزينب النجار :2003)

وهو "مجموعة من األنشطة المنظمة التي يتم تخطيطها وإدارتها معًا لتحقيق مجموعة من الأهداف والنتائج الأخرى المترابطة". )حسن أحمد الطعاني: 2007(

**-3 التعلم اإللكتروني Learning-E:**

هو طريقة للتعلم تستخدم فيها آليات االتصال الحديثة من حاسب وشبكاته ووسائطه المتعددة من صوت وصورة ورسومات وآليات بحث ومكتبات إلكترونية وأقراص مدمجة وبرمجيات تعليمية وبريد إلكتروني وكذلك بوابات الإنترنت سواءً كان عن بعد أو في الفصل الدراسي، فالمقصود هو استخدام التقنية بجميع أنواعها في إيصال المعلومة للمتعلم بأقصر وقت وأقل جهد وأكبر فائدة. (عبد الله الموسى2005:(

نظام تعليمي يستخدم تقنيات المعلومات وشبكات الحاسوب في تدعيم نطاق العملية التعليمية وتوسيعها من خالل مجموعة من الوسائل منها أجهزة الحاسوب والإنترنت والبرامج الإلكترونية المُعدة من قبل المتخصصين، كما أنه تقديم البرامج التعليمية والتدريبية عبر وسائط إلكترونية متنوعة تشمل الأقراص المدمجة وشبكة الإنترنت بأسلوب متزامن أو غير متزامن وباعتماد مبدأ التعلم الذاتي أو التعلم بمساعدة المُعلم. (دلال استيتية وعمر سرحان – 2007)

### **-4 مهارات Skills:**

يعرفها معجم المصطلحات التربوية والنفسية )حسن شحاته، زينب النجار: 2003( بأنها أي شيء تعلمه الفرد ليؤديه بسهولة ودقة، فهي بوجه عام السهولة والدقة في إجراء عمل من األعمال بدرجة من السهولة واإلتقان مع اقتصاد في الجهد المبذول وتنمو نتيجة لعملية التعليم.

كما أنها الأداء الذي يؤديه الفرد بسرعة وسهولة ودقة سواء كان هذا األداء جسميًا أو عقليًا، مع توفير الوقت والجهد والتكاليف.

)عبد الرحمن الهاشمي، طه الدليمي: 2008(

### **:CLO 3D برنامج -5**

Computer aided design "3D CAD" الـ أنظمة أحد هو يستخدم في تصميم وإعداد نماذج المالبس ذات منهجية إبداعية قابلة للتحويل واإلضافة إلنتاج المالبس بسهولة وضبط كما يعتبر النظام واحد من أهم المستحدثات المتطورة في عالم التصميم )فداء بنت خضر وأخرون: 2017)

ويعرف إجرائياً في البحث بأنه نمذجة افتراضية للقطع الملبسية باستخدام برمجيات معينة تُقدم تجسيداً مماثلاً للواقع كبرامج التصميم ثالثية األبعاد المتخصصة في صناعة المالبس CAD D،3 من خالل محاكاة القماش Simulation Fabric وانسداله بالشكل الذي يتالءم مع النموذج االفتراضي للجسم البشري Avatar، والذي يُبنى على أساس باترون ثنائـي الأبعاد D Pattern وخامة ذات تركيب نسجي معين، ويتم عرض الشكل النهائي للملبس في مختلف الاتجاهات برؤية ثلاثية الأبعاد تبعاً للمانيكان المستخدم، مما يساعد في التقليل من الوقت الالزم للتصميم وتكلفة القص من خالل تقليل عدد العينات الحقيقية المنفذة للموديل مما يساعد على تطوير وتحسين المنتج، وتكون محاكاة الملبس ثلاثي الأبعاد على مستوى عالي من الكفاءة في تصميم الحركة المتزامنة ومناسبة حركة األقمشة وانسدالها تزامنًا مع حركة الجسم.

## **الدراسة التطبيقية: Study Experimental: الخطوات اإلجرائية للبحث:**

**تمثلت إجراءات البحث في اآلتي:**

- -1 قامت الباحثة باالطالع على مجموعة من الدراسات والبحوث السابقة ذات الصلة بموضوع البحث، وذلك بهدف تحليلها واالستفادة منها في الدراسة الحالية.
- -2 االطالع على شبكات المعلومات التي تتعلق بمواقع Sites نظم المحاكاة ثلاثية الأبعاد في صناعة الملابس بشكل عام، ونظام D3 CLO بشكل خاص.
- -3 بعد البحث واالطالع قامت الباحثة باختيار أسلوب التعلم اإللكتروني كأحد استراتيجيات التعلم المستحدثة ذات الفعالية.
- 4- قامت الباحثة بصياغة الأهداف العامة والتعليمية وتحديد ما يتوقع من المتعلم أن يكون قادر على أدائه بعد االنتهاء من عملية التعلم باستخدام أسلوب التعلم اإللكتروني، حيث قامت الباحثة بصياغة أهداف البرنامج التعليمي بطريقة سلوكية إجرائية ووصف ما ينبغي أن يحققه المتعلم بعد دراسته وقيامه بأداء المهارات المتضمنة البرنامج، وصياغته في صورة أهداف معرفية ومهارية ووجدانية ثم عرضها على المتخصصين إلبداء الرأي.
- -5 إعداد البرنامج التعليمي المقترح القائم على التعلم اإللكتروني في ضوء األهداف العامة واإلجرائية والمهارات التي تم تحديدها، وذلك وفق نموذج (عبد اللطيف الجزار: 2002) **والذي تضمن الخطوات والمراحل التالية: أ- المرحلة األولى: مرحلة الدراسة والتحليل ب- المرحلة الثانية: مرحلة التصميم ج- المرحلة الثالثة: مرحلة اإلنتاج واإلنشاء**
	- **د- المرحلة الرابعة: مرحلة التقويم**
	- **ه- المرحلة الخامسة: مرحلة االستخدام والتطبيق**
- -6 قامت الباحثة بتصميم أدوات البحث والتأكد من صدقها وثباتها.
- -7 ومن ثم تطبيق أدوات البحث على العينة االستطالعية المكونة من عدد (4) من طلاب الفرقة الثالثة- المستوى الرابع، والوقوف على الصعوبات التي تم مواجهتها أثناء عملية التعلم بهدف ضبط البرنامج التعليمي المستهدف، والتأكد من سالمة الجوانب التربوية والفنية (التكنولوجية) له.
- -8 قامت الباحثة بتطبيق االختبار التحصيلي والمهاري القبلي، ثم تطبيق جزء من البرنامج التعليمي المتمثل في الدرس األول من الوحدة الثالثة على العينة األساسية للبحث المكونة من عدد )10( طالبات من الفرقة الرابعة- المستوى الخامس- كلية الفنون التطبيقية- جامعة بدر بالقاهرة، ومن ثم تطبيق االختبار المعرفي والمهاري البعدي، وتطبيق استبانة الستطالع آراء الطالبات تجاه برنامج التعلم اإللكتروني لتحصيل المعارف واكتساب المهارات المتضمنة الجزء المطبق.
- -9 المعامالت اإلحصائية عن طريق تفريغ البيانات ومعالجتها إحصائيًا.

-10 تفسير النتائج وتقديم التوصيات.

**وفيما يلي توضيح لخطوات إعداد برنامج التعلم اإللكتروني لنظام المحاكاة ثالثية األبعاد D3 CLO:**

**المرحلة األولى: مرحلة الدراسة والتحليل and Study :Analysis Stage** وتشمل هذه المرحلة اآلتي:

**-1 تحديد خصائص المتعلمين:**

بهدف تحديد المستوى العلمي المعرفي والمهارى للمتعلم من حيث مستوى ذكائه وتحصيله وخبراته السابقة وما لديه من معلومات نتعلق بموضوع البرنامج، وبناءً على ذلك فقد اشتملت عينة البحث على طالب الفرقة الرابعة- المستوى الخامس- قسم المالبس والموضة والذين لم يسبق لهم دراسة نظام المحاكاة ثلاثية الأبعاد ا. D3 CLO نظريًا وتطبيقً

**-2 تحديد الحاجات التعليمية:**

تحددت الحاجة التعليمية في تزويد طالب تخصص المالبس والموضة بالمعارف والمهارات الخاصة بأحد البرامج التكنولوجية الحديثة وهو نظام المحاكاة ثالثية األبعاد D3 CLO باستخدام أسلوب تكنولوجيا التعلم اإللكتروني.

**-3 الموارد والمصادر التعليمية:**

والتي تعني دراسة احتياجات البرنامج من موارد وأدوات وتجهيزات ومصادر تعليمية مطلوب تجهيزها، وقد تم تجهيز معمل الحاسب

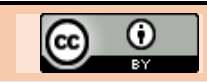

الخاص بقسم المالبس والموضة والذي يحتوي على )20( جهاز حاسب بجميع ملحقاته، وتكملة ملحقات األجهزة غير الكاملة بسماعات الرأس Headphone، وإمداد األجهزة بالبرنامج التعليمي ونظام المحاكاة ثلاثية الأبعاد CLO 3D. **المرحلة الثانية: مرحلة التصميم Stage Design:** وتضمنت هذه المرحلة مجموعة من الخطوات والمراحل طبقًا لما يلي: **-1 صياغة وتحديد األهداف التعليمية:** تم وضع األهداف في ضوء تحديد خصائص المتعلمين وتحديد الحاجات التعليمية حتى يمكن تحديد المحتوى المراد تقديمه واختيار طرق وأساليب التعلم المناسبة وأساليب التقييم، وتم تحديد األهداف التعليمية لبرنامج التعلم اإللكتروني المقترح لنظام المحاكاة ثالثية األبعاد لطالب المالبس في تحصيل المعارف واكتساب المهارات المتضمنة البرنامج، وصيغتها في اآلتي: **-1-1 األهداف العامة:** في نهاية دراسة النظام يكون الطالب قاد ًرا على أن يستخدم برنامج D3 CLO لتحصيل المعارف واكتساب المهارات في بناء ومحاكاة موديل فستان. **-1-2 األهداف اإلجرائية: -1-2-1 األهداف المعرفية: في نهاية دراسة البرنامج يكون الطالب قادًرا على أن:** -1-2-1-1 يحدد طريقة إظهار المانيكان. -1-2-1-2 يذكر خطوات تحريك المانيكان. -1-2-1-3 يعرف على كيفية تغير قياس المانيكان. -1-2-1-4 يعرف على األدوات المستخدمة في رسم الخطوط الخارجية للباترون -1-2-1-5 يعرف على األدوات المستخدمة في رسم الخطوط الخارجية للباترون -1-2-1-6 يعدد خطوات عمل Trace لفصل األمام والخلف عن الباترون الأساسي -1-2-1-7 يعدد خطوات عمل Mirror لعمل مرآة لنصف الجزء الأمامي والخلفي -1-2-1-8 يذكر خطوات إضافة بنسة وسط -1-2-1-9 يعرف كيفية وضع قصة طولية في الجزء السفلي للفستان. -1-2-1-10 يعرف كيفية وضع توسيع في القصة الجانبية للفستان.. -1-2-1-11 يذكر كيفية استخدام أداة المحاكاة ثالثية الأبعاد. -1-2-1-12 يذكر كيفية وضع خامة للموديل. **-1-2-2 األهداف المهارية:** يظهر المانيكان. يحرك المانيكان. يغير قياسات المانيكان. يرسم الخطوط الخارجية للباترون يرسم الخطوط الداخلية للباترون يتعامل مع أداة Trace لفصل األمام والخلف عن الباترون الأساسي. يطبق أداة Mirror لعمل مرآة لنصف الجزء األمامي والخلفي. يثبت أجزاء الباترون على المانيكان. يضيف بنسة وسط. يصمم قصة طولية في الجزء السفلي للفستان. يضيف توسيع في القصة الجانبية للفستان. يحيك أجزاء الباترون. يستخدم أداة المحاكاة ثلاثية الأبعاد يضع خامة للموديل.

**-1-2-3 األهداف الوجدانية:** -1-3-2-1يتبع التعليمات التي يحتويها البرنامج. -2-3-2-يحترص على ممارستة المطلوب داخل البرنامج التعليمي. -3-3-2-1يلتزم بالقواعد داخل معمل الحاسب. 1-2-2-4-الثقــة فــي الـنفس فــي الـعمـل الفـردي الـذاتـي التعلم. -5-3-2-1يكون له اتجاه إيجابي نحو التعلم بالحاسب. **تحديد عناصر المحتوى التعليمي:** وتتحدد عناصر المحتوى التعليمي للبرنامج القائم على التعلم اإللكتروني كاآلتي: -1-2مهام خاصة بالجسم االفتراضي )المانيكان(. مهام خاصة برسم باترون الفستان. مهام لحياكة أجزاء الباترون. مهام لكيفية وضع خامة جديدة للموديل. **بناء أدوات التقويم )بناء االختبارات(:** والتي تم تصميمها بهدف قياس نجاح البرنامج التعليمي المقترح في تحقيق الأهداف الموضوعة والتي تكونت من: اختبار تحصيلي معرفي، اختبار مهاري، ومقياس تقدير، وكذلك استبيان آراء الطالب نحو تعلم المهارات المتضمنة البرنامج التعليمي، **وفيما يلي توضيح لكل منها**: **-3-1 االختبار التحصيلي: -3-1-1 الهدف من االختبار التحصيلي:** تم بناء االختبار التحصيلي بشكل موضوعي بهدف قياس تحصيل الطالب للمعلومات والمعارف الخاصة ببرنامج التعلم اإللكتروني لنظام المحاكاة ثلاثية الأبعاد CLO 3D قبل وبعد التعلم. **-3-1-2 صياغة مفردات االختبار:** تضمن االختبار التحصيلي ثالث عناصر موضوعية وهي أسئلة اختيار الإجابة الصحيحة وعددها (16) سؤال، وأسئلة الصواب والخطأ وعددها (4) سؤال، وأسئلة رتب وعددها (5) أسئلة، وقد روعي أن تقيس أسئلة الاختبار جميع الأهداف المعرفية المتضمنة البرنامج التعليمي، حيث تم صياغة الأسئلة بحيث تكون مُيسرة و ُموجزة و ُمحددة حتى يمكن قياسها بموضوعية، وتم بناء أسئلة االختبار على Form Google.

**-3-1-3 تعليمات االختبار التحصيلي:** تم وضع تعليمات عامة في بداية االختبار التحصيلي لتوضيح الهدف من االختبار وعدد األسئلة وكيفية اإلجابة عليها، كما وضع تعليمات أخرى يلتزم بها الطالب قبل البدء في اإلجابة.

**-3-1-4 تصحيح االختبار التحصيلي:** تم تصحيح الاختبار التحصيلي إلكترونيًا وفقًا لمفاتيح التصحيح التي تم إعدادها وإدخالها داخل Form Google، بتخصيص درجة واحدة لإلجابة صحيحة في نوعية السؤال الخاص "باختيار اإلجابة الصحيحة" (السؤال الأول)، وكذلك سؤال "حدد إذا كانت العبارة صحيحة أم خاطئة" (السؤال الثاني)، وتم تخصيص درجتين لنوعية أسئلة "رتب" (السؤال الثالث)، وصفر عن الإجابة الخاطئة، وكان إجمالي درجات الاختبار التحصيلي (30 درجة)، وبمجرد انتهاء الطالب من حل االختبار تظهر له الدرجة الحاصل عليها من الدرجة الكلية.

**-3-1-5 زمن االختبار التحصيلي:** تم حساب متوسط الزمن الالزم ألداء االختبار التحصيلي والذي بلغ 15 دقيقة.

**-3-2 االختبار المهارى: -3-2-1 الهدف من االختبار المهارى:** تم إعداد االختبار المهارى بهدف قياس مستوى أداء الطالب في رسم باترون فستان ومحاكاته داخل برنامج D3 CLO.

**-3-2-2 بناء االختبار المهاري: اشتمل االختبار المهارى على سؤال واحد:**  اشتمل على أربعة محاور أساسية للمهارات المتضمنة البرنامج: المحور األول خاص المانيكان، والمحور الثاني خاص برسم باترون الفستان، والمحور الثالث خاص بحياكة أجزاء الباترون، والمحور الرابع خاص بوضع خامة جديدة للموديل.

**-3-2-3 تعليمات االختبار المهارى:** تم إعداد تعليمات عامة في بداية االختبار المهارى لتوضيح الهدف من االختبار وعدد األسئلة وكيفية تطبيقها باستخدام برنامج CLO .3D

**-3-2-4 زمن االختبار المهارى:** تم حساب الزمن اللازم لأداء الاختبار المهارى وبلغ متوسط زمن األداء 90 دقيقة، حيث سجل كل طالب الزمن الخاص به وتم حساب متوسط الزمن لجميع الطالب.

**-3-2-5 تصحيح االختبار المهارى:** تم تصحيح االختبار من خالل مقياس التقدير لتصحيح وتقييم المنتج النهائي.

**-3-3 مقياس التقدير لالختبار المهارى: -3-3-1 الهدف من مقياس التقدير:**

تم بناء مقياس التقدير لتقييم المنتج النهائي االفتراضي )الفستان( الناتج عن أداء الطالب لالختبار المهارى.

**-3-3-2 إعداد مقياس التقدير:** تم إعداد مقياس التقدير عن طريق تحديد بنود للحكم على المنتج االفتراضي الناتج عن أداء االختبار المهارى وصياغة هذه البنود وترتيبها.

**-3-3-3 تصحيح مقياس التقدير:** تم تخصيص مكان محدد ليضع كل مصحح رأيه في مستوى إتقان كل بند من بنود مقياس التقدير وفقًا لمميزان التقدير الخماسي والذي يبدأ بخمسة درجات لــ (متقن تمامًا)، أربعة درجات لــ (متقن)، ثلاث درجات لــ (إلى حد ما)، درجتين لــ (غير متقن)، ودرجة واحدة لــ (لم يؤدي)، على أن تكون الدرجة النهائية لمقياس تقدير اختبار الأداء المهاري هي (155) درجة.

### **-3-4 استبيان آراء الطالب نحو تعلم المهارات المتضمنة البرنامج التعليمي:**

**-3-4-1 الهدف من االستبيان:** التعرف على اتجاهات وآراء الطالب الذين درسوا البرنامج التعليمي المقترح القائم على التعلم اإللكتروني لتعلم أحد نظم المحاكاة ثالثية األبعاد في صناعة المالبس وهو برنامج D3 CLO.

**-3-4-2 بناء االستبيان:**

تضمن االستبيان مجموعة من العبارات التي تتناسب مع أسلوب التعلم، وتتعلق العبارات الموضحة باتجاهات وآراء الطالب نحو البرنامج التعليمي، وتم تقسيم االستبيان إلى محورين: احتوى المحور األول على عبارات تعبر عن آراء الطالب نحو التعلم اإللكتروني، والمحور الثاني احتوى على عبارات تعبر عن آراء الطالب في أسلوب التعلم باستخدام الحاسب كوسيلة تعليمية، وتم استخدام ميزان تقدير خماسي (موافق تمامًا- موافق- موافق إلى حد ما- غير موافق- غير موافق على الإطلاق) في بناء الاستبيان.

## **-3-4-3 تعليمات االستبيان:**

تم صياغة تعليمات االستبيان لتوضيح الهدف منه وعدد المحاور التي يتضمنها االستبيان، وكيفية تسجيل البيانات والتعليمات التي يجب أن يلتزم بها الطالب قبل وضع عالمات أمام العبارات، حيث يجب وضع عالمة ) )أمام التقدير الذي يوافق رأيه أمام كل عبارة، وقد تم وضع التعليمات في مقدمة االستبيان.

### **-3-4-4 تصحيح االستبيان:**

بلغ عدد عبارات االستبيان للمحور األول )9( عبارات، وعدد عبار ات المحور الثاني (14) عبارة، أي عدد عبار ات الاستبيان ككل

)23( عبارة تم صياغتها في صورة موجبة، وتم تصحيح االستبيان بحصول العبارة على خمس درجات لتقدير موافق تمامأ، وأربع درجات لتقدير موافق، وثالث درجات لتقدير موافق إلى حد ما، ودرجتان لتقدير غير موافق، ودرجة واحدة لتقدير غير موافق على اإلطالق.

**اختيار العينة وتحديد خبرات التعلم:**

حيث تم اختيار طالب الفرقة الرابعة- المستوى الخامس- بكلية الفنون التطبيقية- جامعة بدر بالقاهرة، للعام الجامعي 2022م2023/م وعددهم )10( طالبات ليس لديهم خبرة سابقة بنظام المحاكاة ثلاثية الأبعاد CLO 3D.

**اختيار عناصر الوسائط والمواد التعليمية:**

نظرًا لأن البحث الحالي يهتم بالتعلم الإلكتروني كأحد الأساليب المستخدمة في التعلم الذاتي والتي ثبت فعاليته في اكتساب المهارات والوصول بها إلى اإلتقان، فقد تم تحديد العناصر التي يتضمنها البرنامج وفقًا للأهداف التعليمية المحددة وكذلك لمستوى المتعلمين وفي ضوء ذلك تم استخدام بعض عناصر التعلم اإللكتروني في البرنامج الحالي وهي )النصوص المكتوبة- الصور الثابتة- ولقطات الفيديو- اللغة المنطوقة) لما لها من مميزات تعليمية عديدة ومساعدة الطالب وتشجيعهم على التعلم تبعًا للفروق الفردية لكل منهما.

**تصميم األحداث التعليمية وعناصر عملية التعلم:**

تم وضع تصور مبدئي لتصميم البرنامج، وما يحتويه من معلومات ومهارات حول موضوع التعلم مقدمة على شكل نصوص أو صور أو لقطات فيديو مقدمة خلال مجموعة من الإجراءات طبقًا لأسس ومواصفات تصميم برامج الحاسب التعليمية (التعلم الإلكتروني) التي يتضمنها نموذج الجزار داخل البرنامج التعليمي المقترح وهي كالآتي

-6-1 استحواذ انتباه المتعلم واستثارة دافعيته.

-6-2 تعريف المتعلم بأهداف التعلم داخل البرنامج التعليمي. -6-3 عرض المثيرات بإعداد أيقونات مثل األيقونات الخاصة بالفيديو موجودة في أعلى يمين شرائح النص المكتوب وأيقونات متشبعة ذات لون مختلف وبها وميض للتنبيه ويتغير لون الخط الخارجي لها Stork إلى لون آخر مغاير لما هي عليه وذلك عند اإلشارة عليها بالماوس قبل الضغط عليها.

-6-4 توجيه المتعلم لضمان تفاعل المستخدم مع البرنامج بتخصيص أيقونة في القائمة الرئيسية للوصول إلى دليل المستخدم في استخدام البرنامج التعليمي، وكذلك ال يوجد قيود زمنية أثناء عرض شاشات أو أطر البرنامج ليترك للطالب فرصة اتخاذ القرار بتغيير اإلطار المعروض في الوقت الذي يحدده.

-6-5 تقديم التغذية الراجعة المناسبة فور صدور استجابة الطالب على أي سؤال يعرض عليه حيث يتحكم البرنامج في تقديم الرجع المناسب إلجابات الطالب، حيث يعتمد تفريع الطالب في البرنامج على نوع االستجابة لألسئلة ففي حالة اإلجابة الصحيحة يظهر للطالب مستطيل عرض يخبره أن اإلجابة صحيحة وبه زر يسمى )**متــابعة(** عند الضغط عليه ينقله إلى شريحة التعلم الجديدة بينما يعود به لنفس شريحة التعلم في حالة اإلجابة الخاطئة مع إخباره أن اإلجابة خاطئة ويرجى )**التعلم مرة أخرى(**، إلجراء عملية مراجعة للمعلومة حيحها ثم يسمح له البرنامج بالعودة إلى السؤال مرة أخرى ومحاولة الإجابة عليه إجابة ص

6-6- قياس الأداء يتم من خلال النشاط الذي يلي كل إطار وكذلك تطبيق االختبار التحصيلي واالختبار المهارى

-6-7 التواصل مع المعلم والذي تم من خالل توفير زر لتواصل الطالب مع المعلم والمساعدة في أي وقت أثناء العملية التعليمية، حيث يوجه الزر الطالب إلى إرسال "إيميل" Mail-E مباشر للمعلم بالسؤال الذي يريد التساؤل عنه.

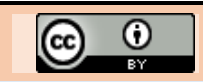

#### **تصميم أساليب اإلبحار وواجهة التفاعل مع البرنامج: -7-1 تصميم أساليب اإلبحار:**

تم استخدام النمط الخطي من أنماط اإلبحار للتنقل بين شاشات البرنامج، حيث يلتزم الطالب بالسير في الخطوات التعليمية المتتابعة التي يحددها البرنامج التعليمي مع وجود روابط وأيقونات وتفريعات داخل شرائح البرنامج تذهب بالطالب إلى شرائح فرعية، وبنهاية هذه الشرائح الفرعية يقوم الطالب بالضغط على مفتاح )القائمة الفرعية) للرجوع إلى الشاشة التي تم التفرع منها، وقد تم تنبيه الطالب بذلك في الجزء الخاص بتعليمات البرنامج وتوضيحه بالتفصيل والصور، وذلك لكي يتنقل الطالب في البرنامج التعليمي بخطوات متتالية يحددها البرنامج دون تدخل من المتعلم حيث ال يستطيع الطالب دراسة مهارة أخرى أو في غير ترتيبها، وأثناء دراسة هذه المهارات يجد بعض األيقونات النشطة التي تنقله إلى الشاشات الفرعية وذلك إلثراء معلومات الطالب ويطلق عليها شاشات إثراءيه أو تنموية.

### **-7-2 تصميم واجهات التفاعل مع البرنامج:**

**ومن أهم االعتبارات التي تم أخذها في االعتبار أثناء تصميم شرائح البرنامج التعليمي:** مراعاة البساطة عند تصميم واجهات البرنامج من حيث خطوط تصميم الشرائح باستخدام برنامج Adobe وبرنامج Adobe Photoshop CC2019 2019Illustrator، وتحقيق االتزان بين العناصر داخل الشاشة وتوزيعها بشكل متوازن تبعًا لحركة العين، وكذلك تحديد مساحة أسفل الشريحة لوضع أدوات التعامل للمستخدم أو أزرار التفاعل واالنتقال بداخل البرنامج.

### **وفيما يلي توضيح لبعض أنواع شرائح التفاعل داخل برنامج التعلم اإللكتروني:**

**الشريحة االفتتاحية:** تحتوي على عنوان البرنامج والهيئة التي قامت باإلعداد واإلشراف على البرنامج، كما تحتوى على زر الدخول حيث ينقل المُستخدم إلى الشريحة التالية وفقًا لتسلسل البرنامج التعليمي وهي شريحة الترحيب، وفيما يلي توضيح للشريحة االفتتاحية:

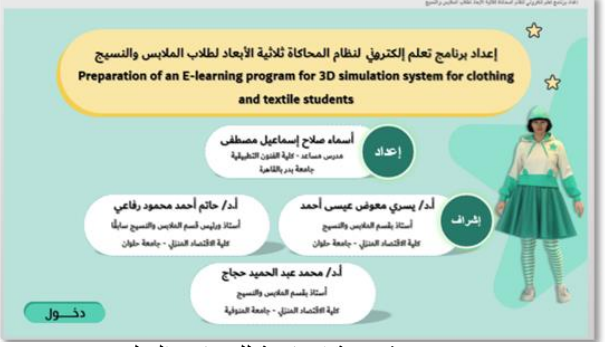

#### صورة (1) شريحة افتتاحية للبرنامج التعليمي

**شريحة الترحيب:** هي شريحة ترحيب بالمُستخدم، حيث يقوم فيها بإجراء استجابة كتابية بكتابة اسمه داخل مكان مخصص له بذلك، ثم يضغط على زر القائمة الرئيسية للدخول إليها، وفيما يلي توضيح لهذه الشريحة:

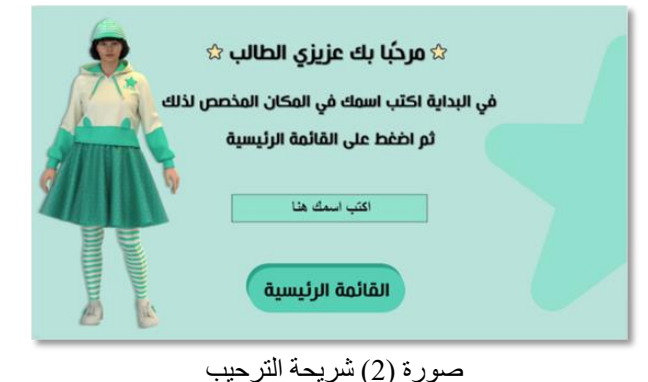

### **شريحة القائمة الرئيسية:**

- تحتوي على زر دائري يُسمى (دليل المُستخدم)، فعند النقر عليه ينقل المُستخدم إلى رابط على Canva يوضح له كيفية التعامل داخل البرنامج التعليمي.
- ويحتوي على زر آخر دائري ينقل المُستخدم إلى وحدات البرنامج التعليمي.
- وأيضًا على أزرار استجابة للشريحة السابقة والتالية داخل البرنامج، وزر ينقل المُستخدم إلى القائمة الرئيسية وزر آخر للخروج من البرنامج التعليمي، وفيما يلي توضيح لهذه الشريحة:

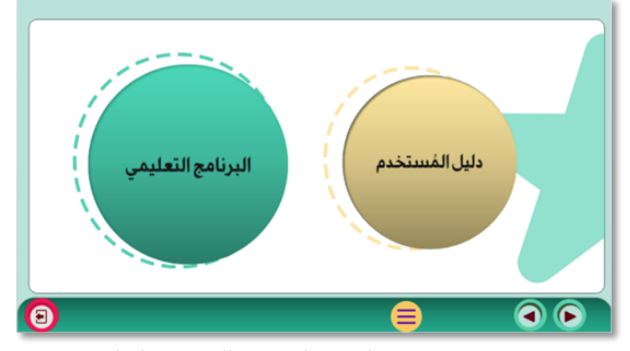

صورة (3) شريحة القائمة الرئيسية للبرنامج التعليمي **شريحة تقديم معلومة:** تهدف هذه الشريحة إلى إمداد المتعلم بالمعارف األساسية في البرنامج التعليمي وفيها تقديم المعلومات الخاصة بطريقة أداء خطوات كل مهارة مع إمكانية الضغط على زر فيديو توضيحي أسفل النص المكتوب لتعليم كل مهارة لمشاهدة فيديو لطريقة األداء وخطوات تطبيق المهارة، وفيما يلي مثال لهذه الشريحة.

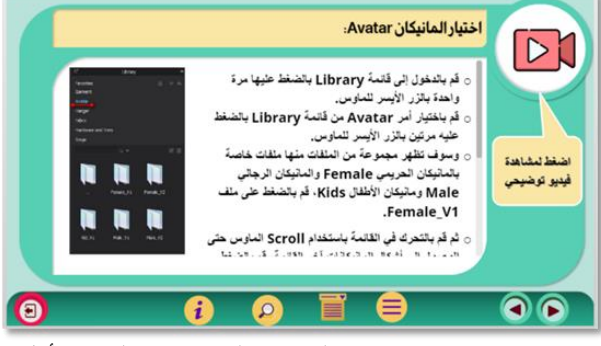

صورة (4) شريحة خاصة بالمحتوى المعرفي من الجزء الأول للبرنامج التعليمي

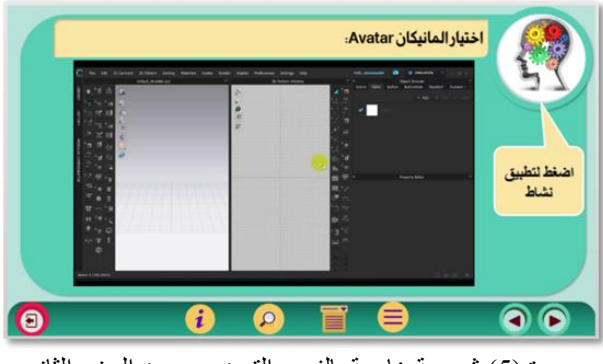

صورة (5) شريحة خاصة بالفيديو التوضيحي من الجزء الثاني للبرنامج التعليمي

**شريحة القوائم الفرعية:** وفيها يتم عرض لموضوعات البرنامج التعليمي المتفرعة من القائمة الرئيسية، وفيما يلي مثال لهذه الشريحة.

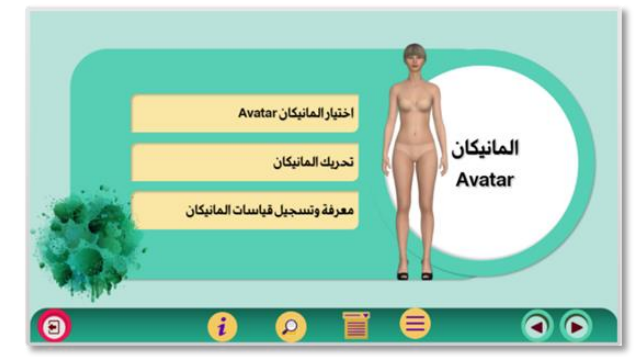

صورة (6) شريحة خاصة بقائمة الجزء الثاني الفرعية من زر البرنامج في القائمة الرئيسية

**شريحة اختبار تعزيزي:** الغرض منها اختبار المتعلم في النقاط التعليمية التي تم معرفتها وهي تأتي بعد دراسة كل نقطة تعليمية (مهارة).

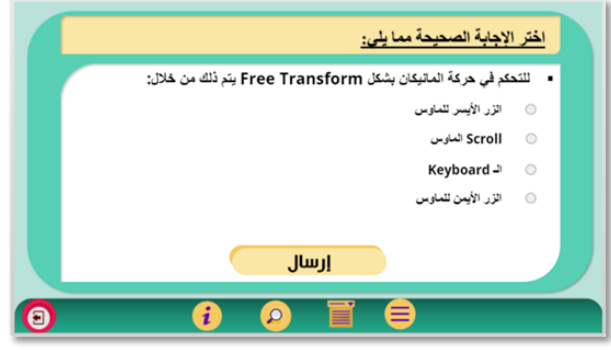

صورة (7) شريحة خاصة بأسئلة اختر الإجابة الصحيحة مما يلي **شريحة تصحيح االختبار:** تقوم هذه الشريحة بالظهور عند حل االختبار والضغط على إرسال، بحث تُخبر الطالب إذا كانت إجابته صحيحة يستطيع استكمال البرنامج أو إجابته خاطئة يعود للتعلم مرة أخرى.

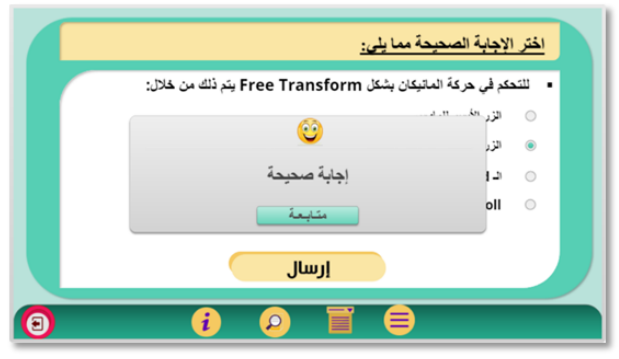

صورة (8) شريحة خاصة بتصحيح الاختبار إذا كانت الإجابة صحيحة

**-8 تصميم أنماط التفاعل:**

وقد تعددت أنماط التفاعل أو االستجابات المستخدمة في البرنامج كالتالي:

-8-1 استجابة الضغط على زر أو مفتاح.

-8-2 استجابة الضغط على النقاط النشطة مثل نقاط االختبار التعزيزي -8-3 استجابة القوائم.

**-9 تصميم استراتيجية التعلم والتفاعل مع البرنامج:**

في هذه الخطوة تم تحديد دور كلًا من المعلم والمتعلم في هذه العملية حيث تحدد دور المعلم قبل عملية التعلم في توضيح األهداف التعليمية المراد تحقيقها من البرنامج التعليمي، وتنبيه الطالب للخبرات التي يلزم التركيز عليها وتحصيلها أثناء التعلم، ويتحدد دور الطالب في التفاعل مع البرنامج التعليمي بأسلوب التعلم

اإللكتروني ذاتياً وتطبيق المهارات العملية المتضمنة البرنامج على نظام المحاكاة ثلاثية الأبعاد CLO 3D.

**المرحلة الثالثة: مرحلة اإلنتاج واإلنشاء Stage Production: -1 إنتاج عناصر برنامج التعلم اإللكتروني:**

وفيما يلي عرض لأهم المعايير الفنية في مرحلة تجميع عناصر برنامج التعلم اإللكتروني:

**-1-1 النصوص المكتوبة:**

فقد تم مراعاة اختيار أنواع خطوط واضحة ومحددة حجمها مناسب للمستخدم ولونه متباين مع الخلفية أثناء كتابة النصوص، كما تم االبتعاد عن الخطوط المزخرفة إذا كان الهدف هو االهتمام بالمعنى. **-1-2 الصور الثابتة:**

استخدمت الباحثة برنامج Capture Faststone اللتقاط الصور المستخدمة في البرنامج Shot Screen والتي تم الحصول عليها من نظام المحاكاة ثلاثية الأبعاد CLO 3D، وقامت الباحثة بإجراء التعديالت على الصور بنفس البرنامج Capture Faststone وكذلك برنامج 2019CC Photoshop Adobe، وذلك لتنسيق الصور والكتابة عليها وإضافة رموز توضيحية في األماكن المراد توضيحها حسب كل مهارة داخل البرنامج التعليمي.

**-1-3 لقطات الفيديو:**

بناءً على الشرائح التي تم إعدادها مسبقًا تم تسجيل لقطات الفيديو المصاحبة لهذه الشرائح ببرنامج Capture Faststone وهو برنامج متخصص للتسجيل الفوري لما يحدث على شاشة الحاسب Recorder Screen، حيث تم تسجيل شرح تفصيلي لكل مهارة داخل نظام المحاكاة ثالثية األبعاد 5.2 D3 CLO.

**-1-4 اللغة المنطوقة:**

قامت الباحثة بتسجيل التعليق الصوتي Over Voice مع تسجيل لقطات الفيديو باستخدام "ميكروفون" خارجي لتناسب الحركة في اللقطة نفسها.

**-2 رقمنة عناصر البرنامج وتخزينها:**

يقصد بها تحويل عناصر البرنامج إلى الصورة الرقمية التي يستطيع الحاسب التعامل معها، فبعد االنتهاء من تصوير الفيديو تمت معالجته باستخدام برنامج 2020 Pro Premiere Adobe وذلك لتقطيع الفيديو حسب الحاجة الزائدة منه سواء في بداية الفيديو أو نهايته أو في منتصفه، وكذلك تم التعديل البسيط للصوت لزيادة نقائه وتقليل الضوضاء DeNoise المحيطة به باستخدام برنامج .Adobe Premiere Pro 2020

**-3 تأليف البرنامج باستخدام نظم التأليف "البرمجة":**

في هذه الخطوة تم تحويل السيناريو األساسي إلى برنامج متكامل حيث تم دمج جميع عناصر الوسائط السمعية والبصرية داخل شرائح البرنامج وأطر البرنامج، وإخراج البرنامج في شكله النهائي بواسطة برنامج 360 Storyline والذي يتميز بسهولة االستخدام وتوفيره للعديد من الأدوات والأزرار، وكذلك التفاعل مع جميع عناصر التعلم اإللكتروني من نصوص وموسيقى وصور ثابتة ومتحركة.

**المرحلة الرابعة: التقويم Stage Evaluation:**

تم تقويم البرنامج التعليمي المقترح باستخدام التعلم اإللكتروني لتعلم نظام المحاكاة ثالثية األبعاد D3 CLO وفق مرحلتين أساسيتين هما:

**-1 التقويم البنائي )الداخلي( للبرنامج:**

من خالل مراجعة البرنامج التعليمي من قبل المشرفين على البحث بعد عمل التعديالت الالزمة، ثم تم عرضه على أساتذة محكمين إلبداء رأيهم في مجموعة العناصر المرتبطة باألهداف وارتباطها بالمحتوى العلمي للبرنامج التعليمي، وقد أجمع األساتذة على صالحية البرنامج للتطبيق مع إبداء بعض المقترحات بخصوص التسلسل المنطقي لبعض خطوات البرنامج وقد تم تعديلها بناءً على مقترحاتهم لضمان ضبط البرنامج قبل تنفيذه على عينة الدراسة.

> Ο (cc)

**-2 التقويم النهائي )الخارجي( للبرنامج:** حيث تم تجريب محتوى البرنامج التعليمي في صورته النهائية على الفرقة الرابعة- المستوى الخامس- قسم المالبس والموضة بكلية الفنون التطبيقية - جامعة بدر بالقاهرة المكونة من )10( طالبات، وتم معالجة نتائج التطبيق إحصائيًا للتعرف على مدى فاعلية برنامج تعلم إلكتروني على اكتساب بعض مهارات برنامج D3 CLO. **المرحلة الخامسة: مرحلة االستخدام والتطبيق & Usage :Application الخطوات اإلجرائية لتطبيق تجربة البحث وقد اشتملت تجربة البحث على الخطوات التالية: -1 اإلعداد لتجربة البحث:** تم تطبيق التجربة على عينة البحث المكونة من طالب الفرقة الرابعة- المستوى الخامس- قسم المالبس والموضة بكلية الفنون التطبيقية - جامعة بدر بالقاهرة للعام الجامعي 2022م2023/م، والتي استغرقت 10 ساعات على يومين، وقد بلغ حجم العينة من الطلاب (10) طالبات: -1-1 قامت الباحثة بتجهيز معمل الحاسب بقسم المالبس والموضة بالكلية الذي يحتوي على 20 جهاز حاسب، وقد تم تخصيص جهاز مستقل لكل طالب، كما تم توفير عدد )10( من سماعات الرأس Headphone وتوصيلها بأجهزة الحاسب لكي يتمكن الطالب من سماع الشرح المتضمن البرنامج التعليمي بكل وضوح. -1-2 كما قامت الباحثة بتحميل برنامج التعلم اإللكتروني على أجهزة الحاسب والتأكد من سالمة تشغيله، وكذلك تحميل نظام المحاكاة ثلاثية الأبعاد CLO 3D على جميع الأجهزة والتأكد من سالمة تشغيله. **-2 تطبيق تجربة البحث:** وتشمل هذه العملية ثالث مراحل: **-2-1 مرحلة ما قبل التعلم:** 1-1-2- تطبيق الاختبار التحصيلي تطبيقًا قبليًا لتحديد المستوى المعرفي القبلي للعينة. 2-1-2- تصحيح الاختبار التحصيلي القبلي وفقًا لمفاتيح التصحيح ومعالجة البيانات إحصائيًا، حيث تظهر النتيجة آلياً على جهاز الحاسب فور انتهاء الطالب من االختبار. 3-1-2- تطبيق الاختبار المهارى تطبيقًا قبليًا على عينة البحث وكانت نتيجة الاختبار (صفر) حيث لم يستطيع الطالب استخدام برنامج D3 CLO نظراً لعدم المعرفة بالمهارات التي يحتويها االختبار. -2-1-4 تجهيز نسخ لمقياس التقدير لالختبار المهارى وذلك لتحديد وتقدير مستوى الطالب لألداء **-2-2 مرحلة التعلم:** تم توزيع كل طالب على الجهاز الخاص به وبجانبه سماعة رأس Headphone متصلة بالجهاز، والحث على التعلم ودراسة البرنامج التعليمي حتى اإللمام بمهارات المتضمنة البرنامج التعليمي. **-2-3 مرحلة ما بعد التعلم:** -2-3-1 تطبيق االختبار التحصيلي البعدي بنفس الطريقة التي يتم بها التطبيق القبلي لالختبار بعد التعلم. -2-3-2 تطبيق اختبار األداء المهارى البعدي في معمل الحاسب بقسم المالبس والموضة بالكلية بعد التعلم. -2-3-3 تم تصحيح منتج الفستان االفتراضي الناتج عن االختبار المهارى وعدده )10( فساتين عن طريق مقياس التقدير. -2-3-4 تفريغ درجات كل طالب في االختبار التحصيلي (القبلي/البعدي) وكذلك درجات مقياس تقدير الأداء المهارى (لمنتج الفستان الافتراضي الناتج من الاختبار المهارى) وذلك إلجراء المعامالت اإلحصائية المناسبة الستخراج النتائج. **صدق وثبات أدوات البحث: صدق وثبات االختبار التحصيلي:**  -1 **الصدق:** يتعلق موضوع صدق االختبار بما يقيسه االختبار وإلى أي حد ينجح في قياسه، حيث تم عرض االختبار التحصيلي على لجنة تحكيم من األساتذة المتخصصين بغرض التأكد من مدى سهولة ووضوح عبارات االختبار، وارتباط األهداف بأسئلة االختبار، وقد أجمع المحكمين على صالحية االختبار التحصيلي للتطبيق مع إبداء بعض المقترحات، وقد تم التعديل بناءً على مقترحاتهم. **-2 الثبـات:**  يقصد بالثبات أن يكون االختبار منسقا فيما يعطي من النتائج، وقد تم ً حساب معامل ثبات االختبار التحصيلي بالطرق اآلتية: -1-2 الثبات باستخدام التجزئة النصفية: تم التأكد من ثبات االختبار التحصيلي باستخدام طريقة التجزئة النصفية، وكانت قيمة معامل الثبات 0.888 – 0.945 لالختبار التحصيلي ككل، وهي قيم دالة عند مستوى 0.01 القترابها من الواحد الصحيح، مما يدل على ثبات االختبار التحصيلي. -2-2 ثبات معامل ألفا: وجد أن معامل ألفا = 0.916 لالختبار التحصيلي ككل، وهي قيمة مرتفعة وهذا دليل على ثبات االختبار التحصيلي عند مستوى 0.01 القترابها من الواحد الصحيح.

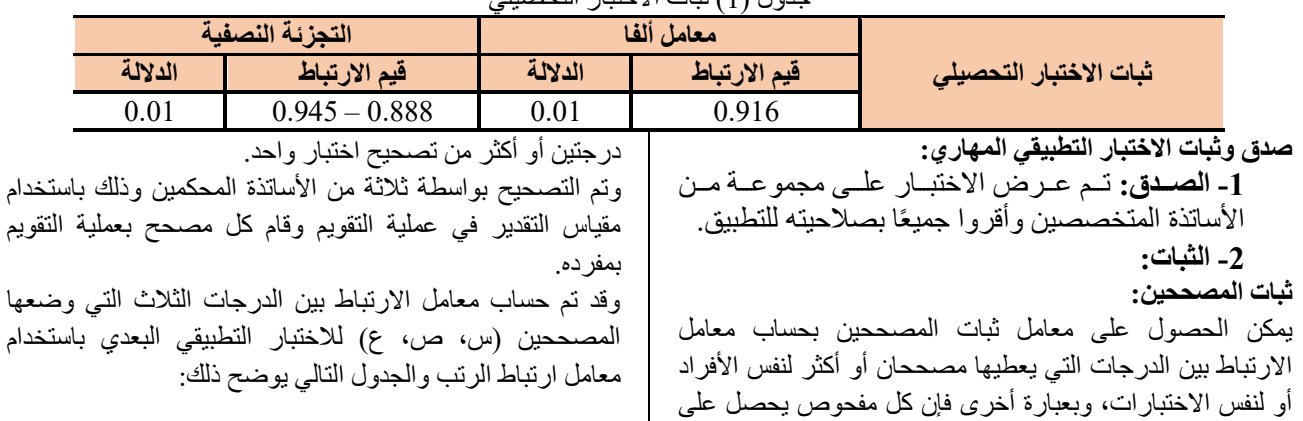

جدول )1( ثبات االختبار التحصيلي

المهاري طبقًا لأعداد العينة.

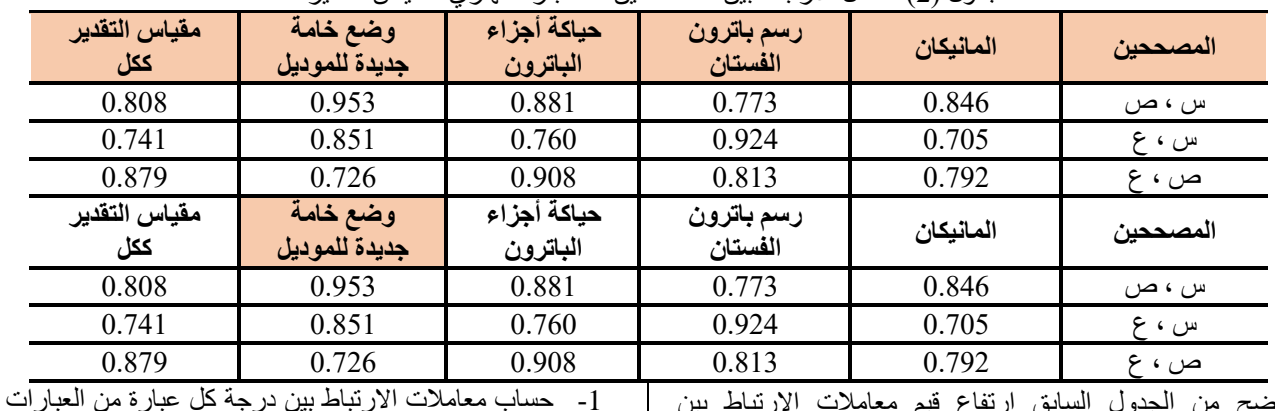

جدول (2) معامل الار تباط بين المصححين للاختبار المهار ي "مقباس التقدير "

يتضح من الجدول السابق ارتفاع قيم معامالت االرتباط بين المصححين، وجميع القيم دالة عند مستوى 0.01 القترابها من الواحد الصحيح، مما يدل على ثبات االختبار التطبيقي الذي يقيس الأداء المهاري، كما يدل أيضاً على ثبات مقياس التقدير وهي الأداة المستخدمة في تصحيح االختبار المهاري.

**صدق وثبات استبيان آراء الطالب نحو تعلم المعارف والمهارات المتضمنة البرنامج التعليمي:**

**المحور األول: التعلم اإللكتروني:** تم حساب الصدق باستخدام االتساق الداخلي وذلك بحساب معامل الارتباط (معامل ارتباط بيرسون) بين درجة كل عبارة ودرجة المحور (التعلم الإلكتروني)، والجدول التالي يوضح ذلك:

المكونة لكل محور، والدرجة الكلية للمحور باالستبيان. -2 حساب معامالت االرتباط بين الدرجة الكلية لكل محور من

محاور الاستبيان والدرجة الكلية للاستبيان.

**صدق االستبيان:** يقصد به قدرة االستبيان على قياس ما وضع لقياسه.

جدول (3) قيم معاملات الارتباط بين درجة كل عبارة ودرجة المحور (التعلم الإلكتروني)

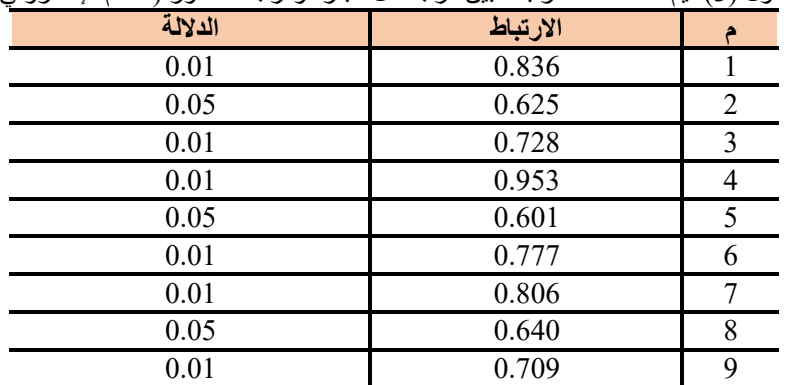

يتضح من الجدول أن معامالت االرتباط كلها دالة عند مستوى )0.01 – 0.05( القترابها من الواحد الصحيح مما يدل على صدق وتجانس عبارات االستبيان.

**المحور الثاني: استخدام الحاسب كوسيلة تعليمية:**

تم حساب الصدق باستخدام االتساق الداخلي وذلك بحساب معامل الارتباط (معامل ارتباط بيرسون) بين درجة كل عبارة ودرجة المحور (استخدام الحاسب كوسيلة تعليمية)، والجدول التالي يوضح ذلك:

جدول (4) قيم معاملات الارتباط بين درجة كل عبارة ودرجة المحور (استخدام الحاسب كوسيلة تعليمية)

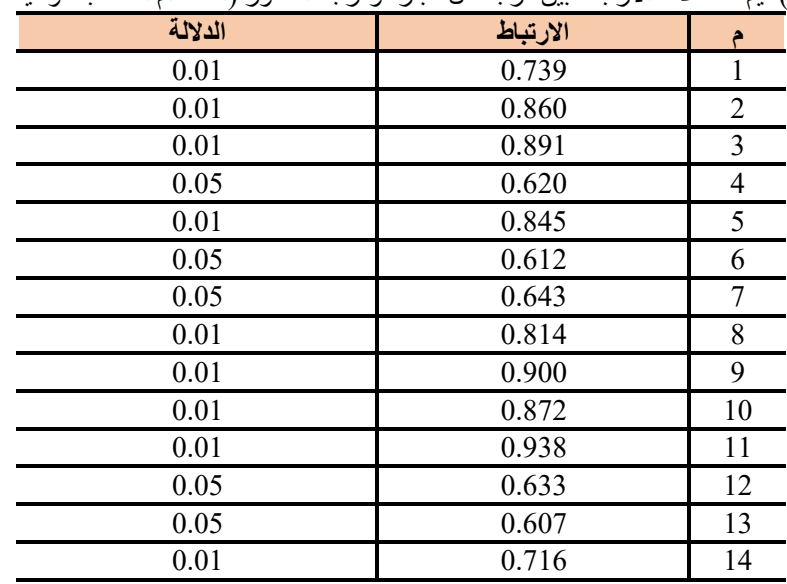

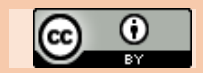

وتجانس عبارات االستبيان.

**والدرجة الكلية لالستبيان:**

االستبيان.

**أساليب المعالجة اإلحصائية:**

البحث والتحقق من فروضه.

المقترح.

يتضح من الجدول أن معامالت االرتباط كلها دالة عند مستوى )0.01 – 0.05( القترابها من الواحد الصحيح مما يدل على صدق **الصدق باستخدام االتساق الداخلي بين الدرجة الكلية لكل محور**  تم حساب الصدق باستخدام االتساق الداخلي وذلك بحساب معامل الارتباط (معامل ارتباط بيرسون) بين الدرجة الكلية لكل محور (التعلم الإلكتروني، استخدام الحاسب كوسيلة تعليمية) والدرجة الكلية لالستبيان، والجدول التالي يوضح ذلك: جدول (5) قيم معاملات الار تباط بين الدر جة الكلية لكل محور (التعلم الإلكتروني، استخدام الحاسب كوسيلة تعليمية) و الدر جة الكلية للاستبيان

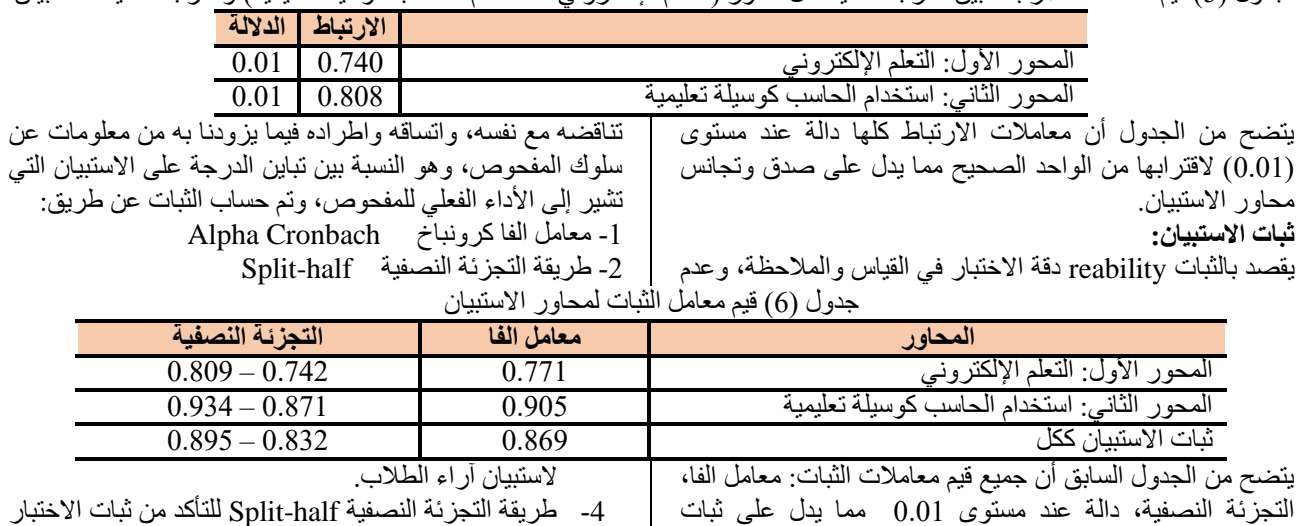

-4 طريقة التجزئة النصفية half-Split للتأكد من ثبات االختبار التحصيلي وصدق الاتساق الداخلي لاستبيان أراء الطلاب.

### **نتائج البحث:Results Research**

**الفـرض األول:** 

ينص الفرض الأول على ما يلي:

**"توجد فروق دالة إحصائياً بين متوسطي درجات الطالبات في التطبيق القبلي والبعدي لبرنامج التعلم اإللكتروني إلكساب بعض لصالح التطبيق البعدي" D3 CLOمهارات برنامج** 

 وللتحقق من هذا الفرض تم تطبيق اختبار "ت"، والجدول التالي يوضح ذلك:

 $n2 = \frac{t2}{t2 + df} = 0.99$ 

d=  $\frac{2 \sqrt{n2}}{1-n2 \sqrt{n}}$  = 19.8

المعارف والمهارات المتضمنة البرنامج التعليمي. -3 معامل الفا كرونباخ للتأكد من صدق االتساق الداخلي

واتبعت المعامالت اإلحصائية التالية للتأكد من صدق وثبات أدوات

-1 اختبار )ت( Test.T للتعرف على داللة الفروق بين متوسطي درجات االختبارات وفاعلية البرنامج التعليمي

-2 معامل االرتباط لبيرسون )Correlation Pearson )للتأكد من صدق االتساق الداخلي الستبيان آراء الطالب نحو تعلم

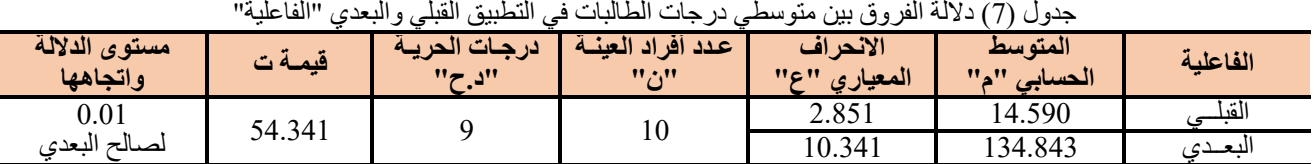

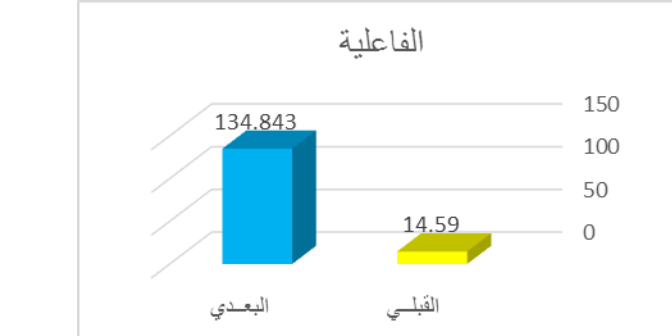

شكل )1( داللة الفروق بين متوسطي درجات الطالبات في التطبيق القبلي والبعدي "الفاعلية"

يتضح من الجدول )7( والشكل )1( أن قيمة "ت" تساوي "54.341" وهي قيمة ذات داللة إحصائية عند مستوى ،0.01 حيث كان متوسط درجات الطالبات في التطبيق البعدي "134.843"، بينما كان متوسط درجات الطالبات في التطبيق القبلي "14.590" ، مما يشير إلى وجود فروق حقيقية بين التطبيقين لصالح التطبيق البعدي، مما يدل على فاعلية برنامج التعلم اإللكتروني إلكساب بعض مهارات برنامج D3 CLO لدى طالب المالبس .  $\epsilon = ($ ولمعرفة حجم التأثير تم تطبيق معادلة ايتا: t = قيمة (ت  $9 = df \cdot 54.341$  درجات الحرية  $df \cdot 54.341$ وبحساب حجم التأثير وجد إن 2n = 0.99 ويتحدد حجم التأثير ما إذا كان كبيرًا أو متوسطًا أو صغيرًا كالآتي:<br>0.2 = حجم تأثير صغير حجم تأثير صغير  $= 0.2$ 0.8 = حجم تأثير كبير وهذا يعنى أن حجم التأثير كبير، **وبذلك يتحقق الفرض األول**. **الفـرض الثاني:** 

#### *The effectiveness of an E-Learning program on acquiring some skills of CLO 3D software among clothing* **260** *students*

ينص الفرض الثاني على ما يلي:

"توجد فروق دالة إحصائيًا بين متوسطي درجات الطالبات في التطبيق القبلي والبعدي لالختبار التحصيلي لصالح التطبيق البعدي"

وللتحقق من صحة هذا الفرض تم تطبيق اختبار "ت"، والجدول التالي يوضح ذلك:

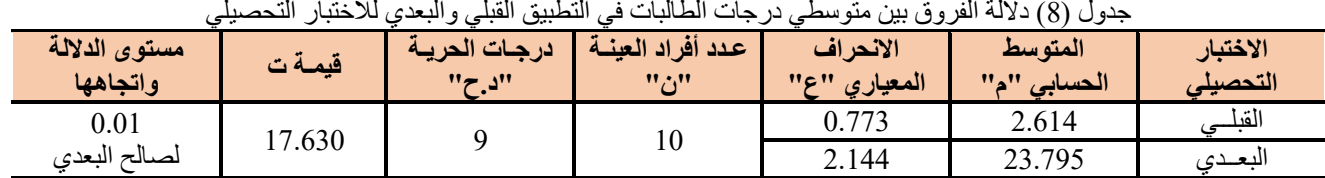

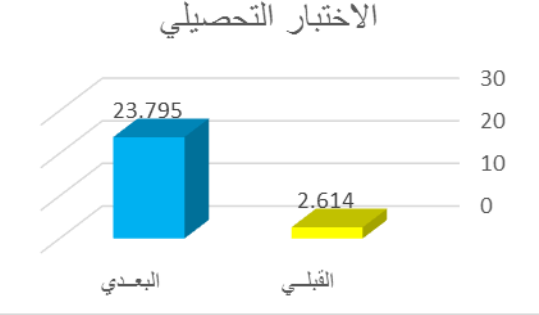

شكل (2) دلالة الفروق بين متوسطي درجات الطالبات في التطبيق القبلي والبعدي للاختبار التحصيلي

يتضح من الجدول )8( والشكل )2( أن قيمة "ت" تساوي "17.630" للمجموع الكلي لالختبار التحصيلي، وهي قيمة ذات داللة إحصائية عند مستوى 0.01 لصالح االختبار البعدي، حيث كان متوسط درجات الطالبات في التطبيق البعدي "23.795"، بينما كان متوسط درجات الطالبات في التطبيق القبلي "2.614"، وبذلك يتحقق الفرض الثاني، وتتفق هذه النتائج مع ما توصلت إليه نتائج دراسة (سارة إبراهيم محمد :2014) الّتي أشارت النتائج فيها إلى أهمية الحاسب في العملية التعليمية وفاعلية البرنامج المقترح في تحصيل واكتساب مهارات تصميم النماذج المسطحة النسائية بين باستخدام الوسائط المتعددة، كما يوجد فرق دال إحصائياً

متوسطي درجات طالب المجموعتين في االختبار التحصيلي القبلي/ البعدي لصالح االختبار البعدي.

**الفـرض الثالث:** 

ينص الفرض الثالث على ما يلي:

**"توجد فروق دالة إحصائياً بين متوسطي درجات الطالبات في التطبيق القبلي والبعدي لمقياس تقدير األداء المهاري لصالح التطبيق البعدي"** 

وللتحقق من صحة هذا الفرض تم تطبيق اختبار "ت"، والجداول التالية توضح ذلك:

جدول (9) دلالة الفروق بين متوسطي درجات الطالبات في التطبيق القبلي والبعدي للمهام الخاصة بالجسم الافتر اضىي (المانيكان)

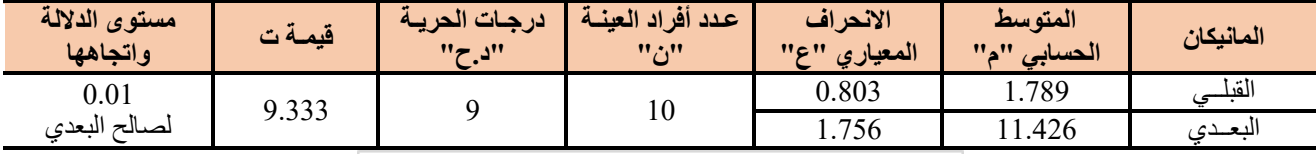

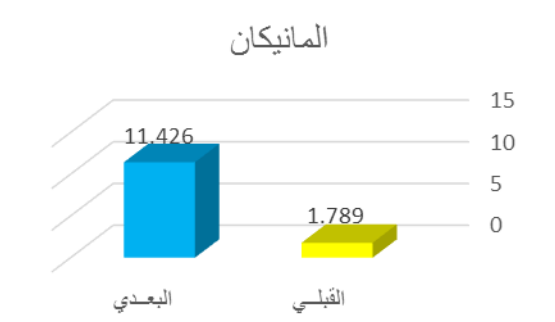

شكل (3) دلالة الفروق بين متوسطي درجات الطالبات في التطبيق القبلي والبعدي للمهام الخاصة بالجسم الافتراضي (المانيكان) يتضح من الجدول (9) والشكل (3) أن قيمة "ت" تساوي "9.333" للمهام الخاصة بالجسم الافتراضي (المانيكان)، و هي قيمة ذات دلالة إحصائية عند مستوى 0.01 لصالح االختبار البعدي، حيث كان متوسط درجات الطالبات في التطبيق البعدي "11.426"، بينما كان متوسط درجات الطالبات في التطبيق القبلي "1.789".

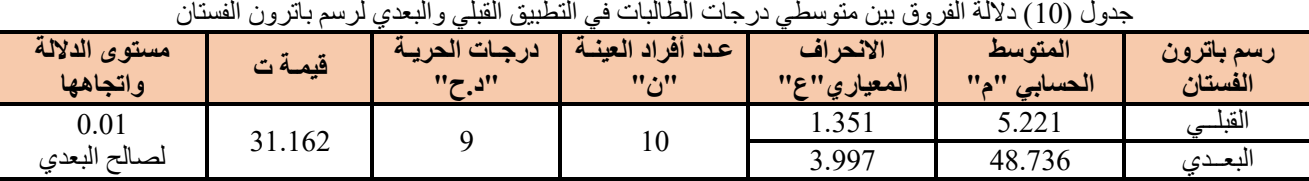

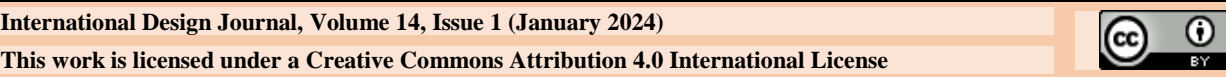

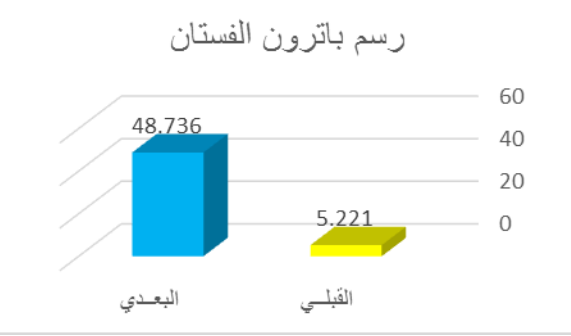

شكل )4( داللة الفروق بين متوسطي درجات الطالبات في التطبيق القبلي والبعدي لرسم باترون الفستان

درجات الطالبات في التطبيق البعدي "48.736"، بينما كان متوسط درجات الطالبات في التطبيق القبلي "5.221".

درجات الطالبات في التطبيق البعدي "40.778"، بينما كان متوسط

درجات الطالبات في التطبيق القبلي "3.406".

يتضح من الجدول )10( والشكل )4( أن قيمة "ت" تساوي "31.162" لرسم باترون الفستان، وهي قيمة ذات داللة إحصائية عند مستوى 0.01 لصالح االختبار البعدي، حيث كان متوسط

جدول (11) دلالة الفروق بين متوسطي درجات الطالبات في التطبيق القبلي والبعدي لحياكة أجزاء الباترون

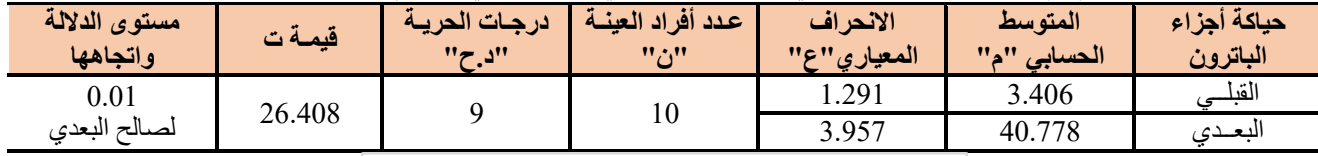

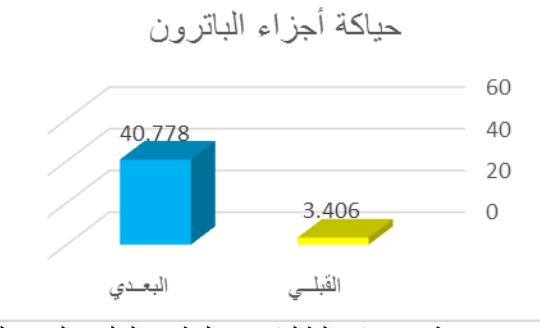

شكل )5( داللة الفروق بين متوسطي درجات الطالبات في التطبيق القبلي والبعدي لحياكة أجزاء الباترون

يتضح من الجدول )11( والشكل )5( أن قيمة "ت" تساوي "26.408" لحياكة أجزاء الباترون، وهي قيمة ذات داللة إحصائية عند مستوى 0.01 لصالح االختبار البعدي، حيث كان متوسط

جدول (12) دلالة الفروق بين متوسطي درجات الطالبات في التطبيق القبلي والبعدي لوضع خامة جديدة للموديل

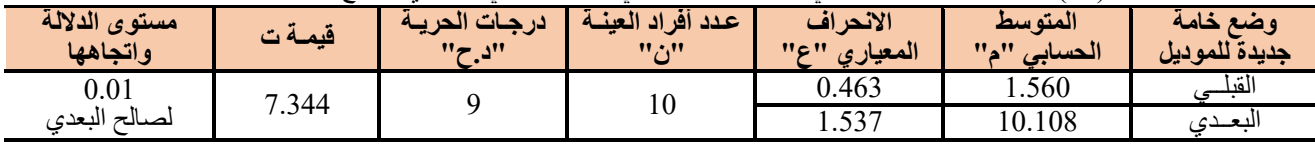

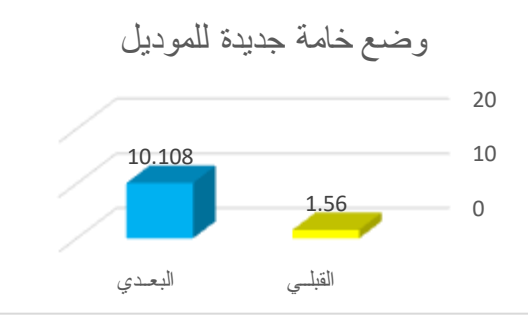

شكل )6( داللة الفروق بين متوسطي درجات الطالبات في التطبيق القبلي والبعدي لوضع خامة جديدة للموديل

يتضح من الجدول )12( والشكل )6( أن قيمة "ت" تساوي "7.344" لوضع خامة جديدة للموديل، وهي قيمة ذات داللة إحصائية عند مستوى 0.01 لصالح االختبار البعدي، حيث كان

متوسط درجات الطالبات في التطبيق البعدي "10.108"، بينما كان

متوسط درجات الطالبات في التطبيق القبلي "1.560".

جدول (13) دلالة الفروق بين متوسطي در جات الطالبات في التطبيق القبلي والبعدي للمجموع الكلي لمقياس تقدير الأداء المهاري

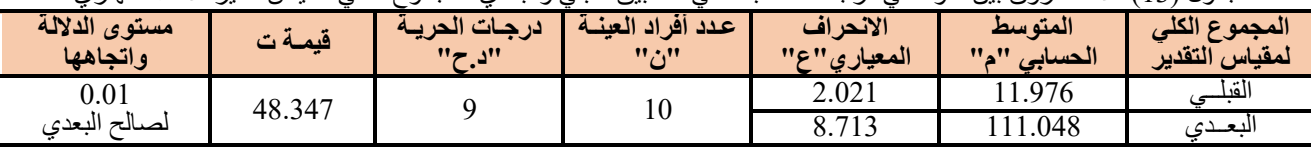

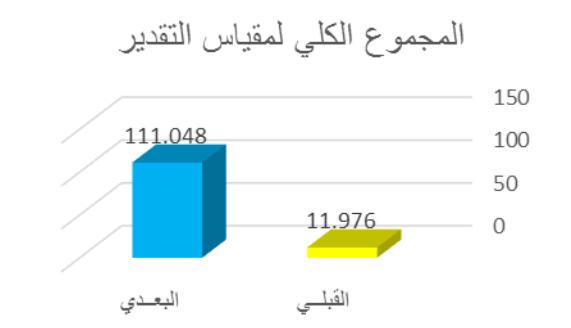

شكل )7( داللة الفروق بين متوسطي درجات الطالبات في التطبيق القبلي والبعدي للمجموع الكلي لمقياس تقدير األداء المهاري يتضح من الجدول )13( والشكل )7( أن قيمة "ت" تساوي "48.347" للمجموع الكلي لمقياس تقدير األداء المهاري، وهي قيمة ذات داللة إحصائية عند مستوى 0.01 لصالح االختبار البعدي، حيث كان متوسط درجات الطالبات في التطبيق البعدي "111.048"، بينما كان متوسط درجات الطالبات في التطبيق القبلي "11.976"، وبذلك يتحقق الفرض الثالث، وتتفق هذه النتائج مع دراسة )إيمان أحمد حمدي إمام : 2014( في وجود داللة إحصائية بين متوسطي درجات طالب الماجستير بكلية التربية الفنية في التطبيق المهاري القبلي والبعدي في تنمية مهارات استخدام المقررات اإللكترونية لصالح التطبيق البعدي، ودراسة )شادية صالح ، حاتم رفاعي : 2011( في وجود فروق دالة إحصائيًا بين

متوسطي درجات المتدربين في االختبار التحصيلي والمهاري القبلي والبعدي في تنمية الكوادر الفنية في مصانع المالبس الجاهزة باستخدام الوسائط المتعددة لصالح التطبيق البعدي.

**الفرض الرابع:**

ينص الفرض الرابع على ما يلي: **"آراء الطالبات إيجابية اتجاه برنامج التعلم اإللكتروني إلكساب بعض مهارات برنامج D3 CLO"**

وللتحقق من هذا الفرض تم حساب التكرارات والنسب المئوية آلراء الطالبات اتجاه برنامج التعلم اإللكتروني إلكساب بعض مهارات برنامج D3 CLO، والجدول التالي يوضح ذلك:

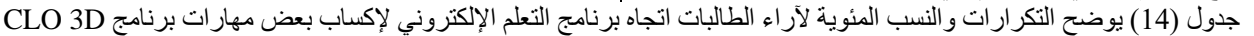

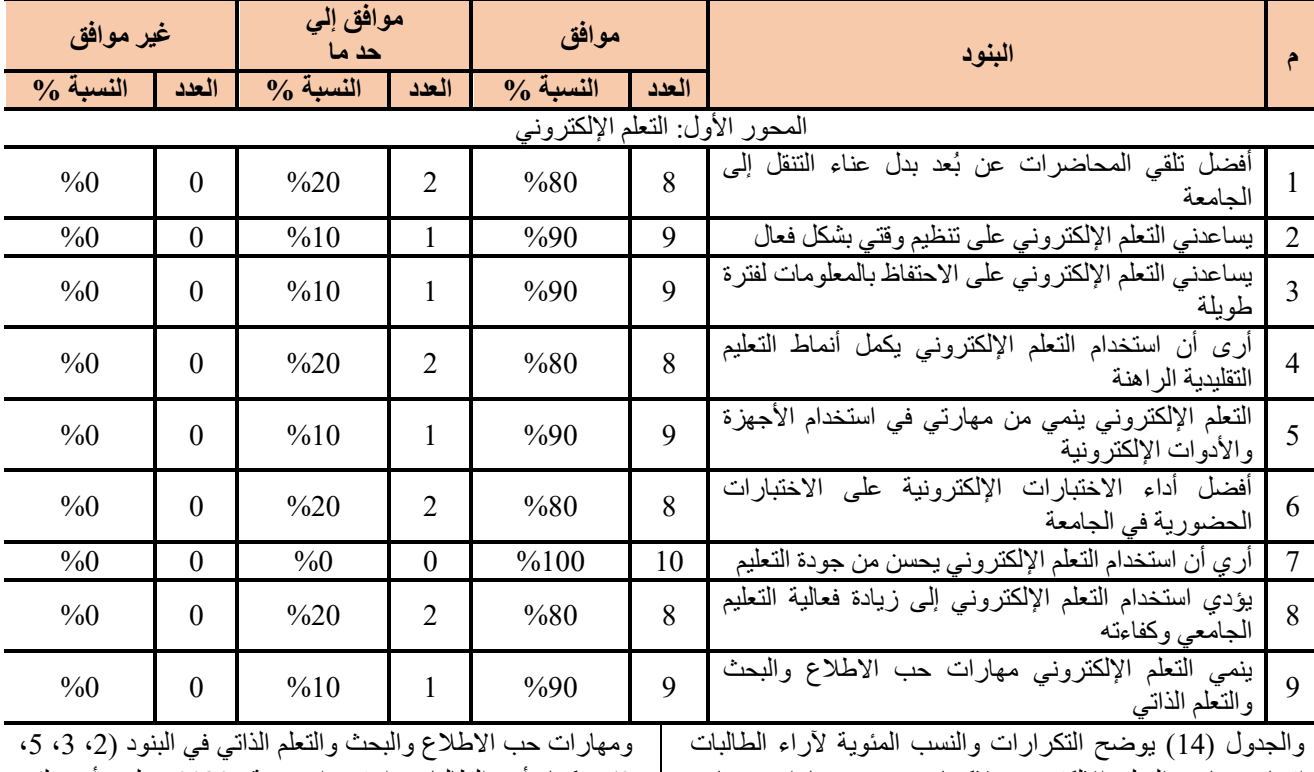

اتجاه برنامج التعلم اإللكتروني إلكساب بعض مهارات برنامج D3 CLO في المحور األول وهو التعلم اإللكتروني، حيث اتضح من الجدول اجتماع الطالبات بالموافقة بنسبة %100 على أن استخدام التعلم الإلكتروني يُحسن من جودة التعليم في بند (7)، واجتمعوا بالموافقة بنسبة %90 على أن التعلم اإللكتروني يساعد على تنظيم الوقت بشكل فعّال والاحتفاظ بالمعلومات لفترة طويلة، كما أنه ينمى مهارة استخدام الأجهزة والأدوات الإلكترونية

9(، كما أن الطالبات اجتمعوا بنسبة %80 على أن تلقي المحاضرات عن بُعد أفضل من عناء التنقل إلى الجامعة، كما أن استخدام التعلم اإللكتروني يُكمل أنماط التعليم التقليدية الراهنة ويؤدي إلى زيادة فعالية التعليم الجامعي وكفاءته، وأن االختبارات اإللكترونية أفضل من االختبارات الحضورية في الجامعة وذلك في البنود (1، 4، 6، 8).

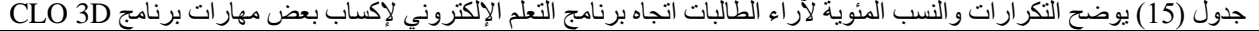

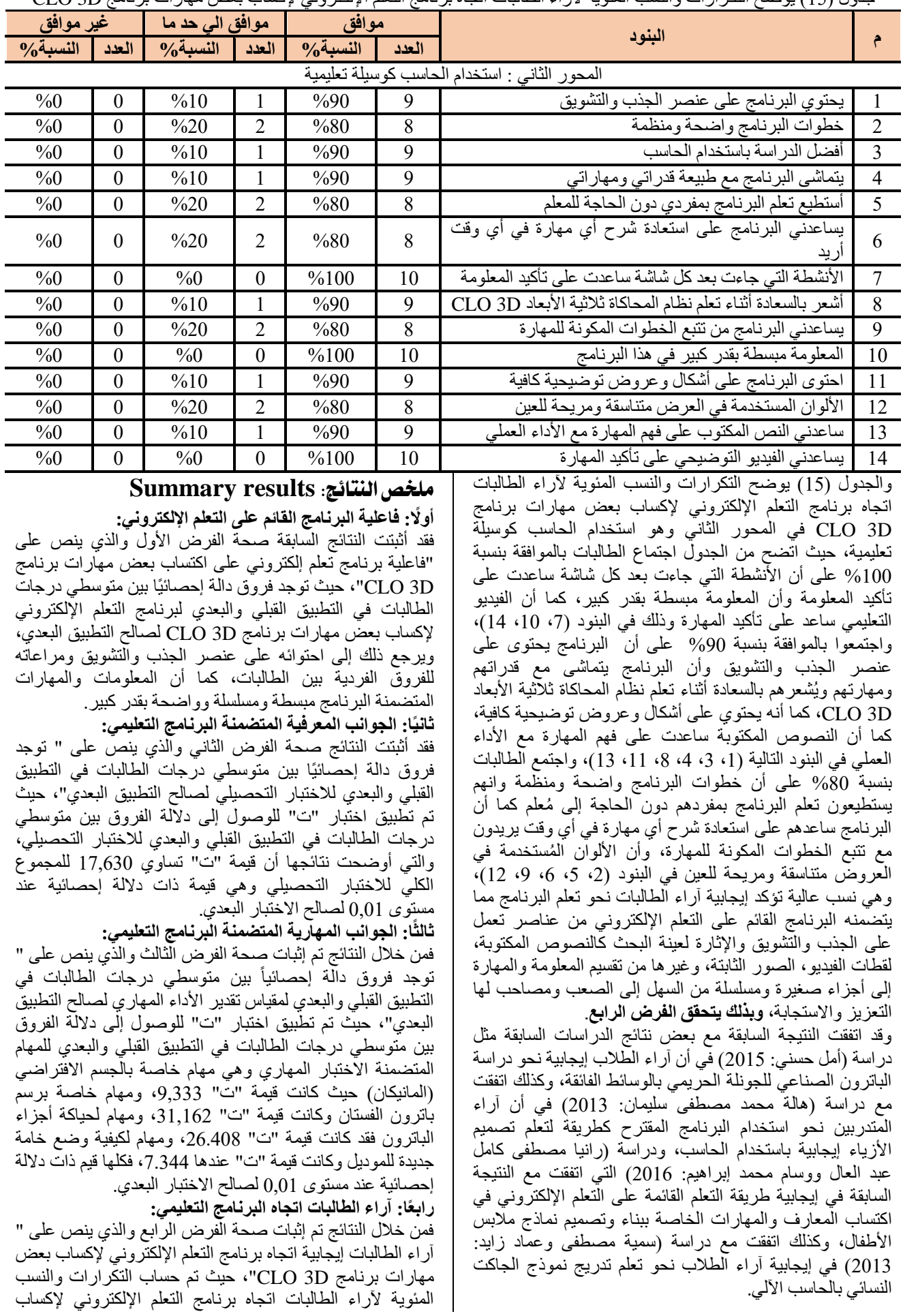

بعض مهارات برنامج D3 CLO في المحور األول الخاص بالتعلم اإللكتروني والمحور الثاني الخاص استخدام الحاسب كوسيلة تعليمية، فكانت النسب مرتفعة في كال المحورين مما أكد على إيجابية البرنامج التعليمي في اكتساب بعض مهارات برنامج CLO .3D

# **التوصيات:Recommendations**

- -1 مواكبة التطور في مجال صناعة المالبس باستخدام برامج المحاكاة ثلاثية الأبعاد في تدريس مقررات النماذج لطلاب المالبس بالكليات المتخصصة لرؤية المالبس افتراضيًا والتعديل عليها قبل تنفذها فعليًا.
- -2 توجيه الباحثين لالستفادة من نتائج البحث الحالي ومحاولة تطبيقها في تصميم وإنتاج برامج قائمة على التعلم اإللكتروني لجوانب أخرى تخدم المالبس لما لها من مميزات عديدة وتحقيق القدر الأكبر من الاستفادة المرجوة والتغلب على عاملي الزمان والمكان الذي قد يعيق مسيرة بعض الطالب التعليمية.

# **املراجع:Refrances**

- -1 أحمد حامد منصور )1996(: األجهزة واآلالت التعليمية، سلسلة تكنولوجيا التعليم )6(، دار الوفاء، المنصورة.
- 2- أحمد فهيم البربري، نهى مجدي إبراهيم (2023): الاستفادة من المحاكاة االفتراضية لضبط النوذج الصناعي بقسم العينات بمصانع المالبس الجاهزة "دراسة حالة"، مجلة العمارة والفنون والعلوم الإنسانية، ع 37، ج 8.
- 3- أمل حسني محمد عبد الحميد (2015): "فاعلية برنامج في الوسائط الفائقة لتعلم الباترون الصناعي النسائي للصم والبكم"، رسالة ماجستير كلية االقتصاد المنزلي - جامعة حلوان
- 4- إيمان أحمد حمدي إمام (2014): "برنامج تدريبي إلكتروني لتنمية مهارات استخدام المقررات اإللكترونية لطالب الماجستير بكلية التربية الفنية جامعة حلوان"، بحث منشور بالمؤتمر العلمي العاشر تكنولوجيا التربية: دراسات وبحوث، القاهرة.
- -5 حاتم أحمد محمود رفاعي، شادية صالح حسن سالم )2011(: "فاعلية برنامج تدريبي باستخدام الوسائط المتعددة "المالتي ميديا" لتنمية مهارات الكوادر الفنية في مصانع المالبس الجاهزة"، مجلة بحوث التربية النوعية – كلية التربية النوعية – جامعة المنصورة، المجلد 23، عدد 23.
- -6 حسن أحمد الطعاني )2007(: "التدريب اإلداري المعاصر"، ط،1 عمان، دار المسيرة للنشر والتوزيع.
- -7 حسن شحاته، زينب النجار)2003(: "معجم المصطلحات التربوية والنفسية"، ط،1 الدار المصرية اللبنانية، القاهرة.
- -8 دالل استيتية، عمر السرحان )2007(: "تكنولوجيا التعليم والتعليم اإللكتروني"، دار وائل للطباعة والنشر والتوزيع، القاهرة.
- -9 رانيا مصطفى كامل عبد العال ووسام محمد إبراهيم (2016( "فاعلية برنامج تعلم إلكتروني إلكساب معارف ومهارات بناء وتصميم نماذج مالبس األطفال"، بحث منشور في مجلة التصميم الدولية، المجلد (6)، العدد (3).
- -10 رندا منير الخرباوي، سمر أحمد قنونه، نجوى كامل بصيلة )2023(: "فاعلية وحدة تعليمية لتنمية مهارات الطالبات في تصميم عروض أزياء باستخدام الواقع االفتراضي وأثره في التسوق اإللكتروني بمنطقة عسير بالمملكة العربية السعودية"، المؤسسة العربية للعلوم ونشر الأبحاث، ع 2، ج .9

-11 سارة إبراهيم محمد مهران )2014(: "برنامج في تنمية

مهارات تصميم النماذج المسطحة النسائية باستخدام الوسائط المتعددة"، رسالة دكتوراه، كلية االقتصاد المنزلي، جامعة حلوان.

- -12 سمية مصطفى وعماد زايد )2013(: "فاعلية برنامج تعلم إلكتروني لتدريج نموذج الجاكت النسائي بالحاسب"، بحث منشور في المجلة المصرية لالقتصاد المنزلي، العدد التاسع والعشرون.
- 13- عبد الله عبد العزيز الموسى (2005): استخدام الحاسب في التعليم، ط3، مكتبة الملك فهد الوطنية، الرياض.
- -14 فداء بنت خضر، رانيا مصطفى كامل، وشادية صالح حسن متولى (2017): دراسة مقارنة بين الأسلوب اليدوي والبرامج ثلاثية الأبعاد (3D) في رسم النموذج المسطح إلنتاج البنطلون النسائي، مجلة التصميم الدولية، القاهرة.
- -15 لويس كوهين، لورانس مانيون )2011(: مناهج البحث العلمي في العلوم الاجتماعية التربوية، ط2، ترجمة وليم تاوضروس عبيد وكوثر حسين كوجك، مراجعة سعيد مرسي أحمد، القاهرة، الدار العربية للنشر والتوزيع.
- -16 محمد زيدان، إيهاب نعسان، هدى غازي، أسماء السعيد )2022(: "فاعلية مقرر تعليمي إلكتروني لتصميم وتنفيذ الجاكت الجلد الحريمي"، مجلة االقتصاد المنزلي، ع،4 ج،32 جامعة المنوفية، شبين الكوم، مصر.
- 17- محمد عبد الحميد محمد فتحي حجاج (2021): فاعلية استراتيجية التعلم التعاوني في تنمية بعض المهارات الأساسية لتصميم الأزياء ثلاثي الأبعاد، المجلة العلمية لكلية التربية النوعية، ع،26 ج،1 القاهرة.
- -18 نشوى محمد السيد عبده، أسماء جالل عبد العزيز راضي )2020(: "استخدام برنامج D3 CLO في تقويم النموذج األساسي المسطح للفتيات في مرحلة المراهقة"، مجلة العمارة والفنون والعلوم الإنسانية، ع 22، ج 5.
- -19 هاجر محمد رضا عبد الرازق، حسن عبد الفتاح الفنجري، سماح حلمي يس، منى عبد الهادي شاهين، هاني شفيق رمزي )2018(: "برنامج قائم على بيئة تفاعلية إلكترونية لتنمية مهارات تصميم وتنفيذ المالبس الخارجية لدى طالب االقتصاد المنزلي، رسالة دكتوراة، جامعة بنها- كلية التربية النوعية- قسم العلوم النفسية والتربوية.
- -20 هالة محمد مصطفى سليمان داود )2013(: "فاعلية برنامج مقترح لتعلم تصميم األزياء باستخدام الحاسب اآللي"، رسالة دكتوراه كلية االقتصاد المنزلي - جامعة حلوان.
	- 21- El-Sayed, H., & El-Newashy, R. (2022). Evaluation and CLO3D Simulation of Some Characteristics of Bio-treated Knitted Polyester/ Lycra Fabric. Egyptian Journal of Chemistry. https://doi.org/10.21608/EJCHEM.2022.1503 65.6512
	- 22- Park, J., Kim, D.-E., & Sohn, M. (2010). 3D simulation technology as an effective instructional tool for enhancing spatial visualization skills in apparel design. Springer Science+Business Media.
	- 23- Kalyuga, S., & Sweller, J. (2005). Rapid Dynamic Assessment of Expertise to Improve the Efficiency of Adaptive E-Learning. Springer Journal, 53(Vol. 53, No.).

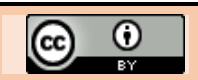